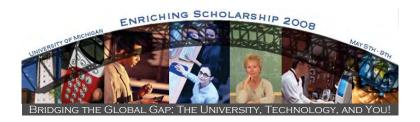

#### Welcome to Enriching Scholarship 2008!

The UM Teaching and Technology Collaborative invites faculty to enhance their teaching and research by participating in a week of free seminars, workshops, demonstrations and other events drawing upon the expertise of faculty and instructional technology specialists from across campus. Join us during the week of May 5th-9th, 2008, when we will have over 100 sessions that explore the effective integration of information and technology with teaching, learning and research. The members of the Enriching Scholarship Planning Committee are particularly grateful for the special support and strong encouragement provided by John King, Vice Provost for Academic Information.

Members of the Teaching and Technology Collaborative include the AT Commons, Center for Research on Learning and Teaching, Duderstadt Center, Faculty Exploratory, ITCS Education Services, Knowledge Navigation Center, Language Resource Center, Learning Resource Center, LSA Instructional Support Services, Science Learning Center, and the University Library.

#### Registration Opens on April 7th - Please Register Soon

Many sessions fill up very quickly so register early to assure getting into the sessions that interest you. To register, please visit the Enriching Scholarship website (<a href="http://www.umich.edu/~teachtec/ES2008">http://www.umich.edu/~teachtec/ES2008</a>). You will receive an automated email confirming your registration.

#### Opening Keynote Event: Bridging the Global Gap: The University, Technology, and You!

DIGITAL SHOWCASE, KEYNOTE ADDRESS, FACULTY PANEL, AND BREAKFAST AND LUNCH MAY 5TH, 9:00~A.M.-1:00~P.M.

BIOMEDICAL SCIENCE RESEARCH BUILDING (BSRB)

#### 9:00-10:00am Digital Showcase and Continental Breakfast

Visit the **Digital Showcase** to see how faculty members achieve multiple instructional goals through innovative uses of technology. Faculty and their IT support units will be on hand to discuss the instructional technologies used to enhance their students' learning – including Web 2.0 applications, connecting students in collaborative projects with learners from other geographic locations, and engaging students in real-life learning in multi-user virtual environments (MUVEs). A continental breakfast will be served during the Digital Showcase.

#### 10:00-11:00am Keynote Address by James O. Woolliscroft, M.D., Dean of the School of Medicine

The **Keynote Address** will discuss roles that instructional technology can play in promoting and enhancing internationalization of the curriculum at the University of Michigan. James O. Woolliscroft, M.D., Dean of the School of Medicine, will share with the audience his vision of internationalization for the Medical School, and address issues related to teaching in a global context, managing IT resources, and conducting collaborative research.

#### 11:00am-12:00pm Faculty Panel

The **Faculty Panel** will address issues related to teaching in a global context, IT-powered resource sharing, and international collaboration. Panel members are:

- John King, Vice Provost for Academic Information and Executive Vice President for Academic Affairs
- Marilyn Lantz, Associate Dean, Academic Affairs, School of Dentistry
- Robert Megginson, Associate Dean, Undergraduate and Graduate Education, College of Literature, Science and the Arts

#### 12:00-1:00pm Digital Showcase and Lunch

The **Digital Showcase** continues with a complimentary box lunch and conversation with your colleagues from across campus with similar instructional technology interests. Compare notes, share ideas and be inspired!

# Keynote Address: Bridging the Global Gap: The University, Technology, and You!

9:00 AM TO 12:00 PM - 5/5/2008 BIOMEDICAL SCIENCES RESEARCH BUILDING-AUDITORIUM, 109 ZINA PITCHER PLACE (MEDICAL CAMPUS) TEACHING AND TECHNOLOGY COLLABORATIVE / ALL

The theme of this year's Enriching Scholarship Conference is internationalization, focusing on the roles that IT can play in promoting and enhancing internationalization at the University of Michigan. The opening event will feature a keynote address (10-11am) by James O. Woolliscroft, M.D., Dean of the School of Medicine. Dr. Woolliscroft will share with the audience his vision of internationalization for the Medical School, and address issues related to teaching in a global context, managing IT resources, and conducting collaborative research. The opening event also includes a panel discussion (11am-12pm) of international collaboration and a showcase (9:15-10, 12-1) of innovative uses of technology by UM faculty in collaboration with support units across the campus.

Please join us for a continental breakfast starting at 9:am.

#### PRESENTER: JAMES WOOLLISCROFT

See Also: Giving Students a Voice: International Voices, a Survey of Audio Web Tools (5/6), International Connections: Virtual Exchange Initiatives (5/6)

#### **CTools for Course Websites**

1:00 PM TO 3:00 PM - 5/5/2008 UNIVERSITY LIBRARY INSTRUCTIONAL CENTER (ULIC), 4059 SHAPIRO LIBRARY (CENTRAL CAMPUS) DIGITAL MEDIA COMMONS - USE LAB / BEGINNER

This hands-on session is your chance to experiment with CTools, where instructors can distribute course materials online to registered students, maintain an online calendar of activities, manage electronic chats and discussion boards, handle electronic assignments, and more. Participants will learn the basic skills and procedures necessary to build and manage a website.

Participants must have a uniquame and Kerberos password to do any hands-on work, and also need to feel comfortable using a browser (like Internet Explorer or Firefox). No experience with HTML is necessary. This workshop is also offered throughout the year.

PRESENTER: JEFF ZIEGLER

See Also: Enriching Your CTools Site with the University Library (5/7), Basic Training for New Wiki Recruits (5/7), Using CTools and Dreamweaver to Create and Host an Online Learning Course (5/9), Using CTools and UM.SiteMaker for Administrative Management (5/9), CTools for Course Websites (5/9), CTools for Project Collaboration (5/7, 5/8), Displaying Images in CTools (5/8), CTools for Tests and Quizzes (5/5, 5/9), CTools Wiki Quickie (5/8), CTools Interactive Tools (5/6), Chat About Chat (5/7), CTools New Features Test Drive (5/6)

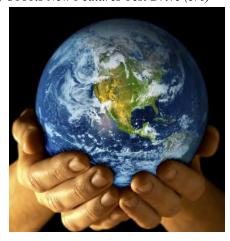

#### **UM.SiteMaker 101**

1:00 PM TO 3:00 PM - 5/5/2008 FACULTY EXPLORATORY, 206 HATCHER GRADUATE LIBRARY (CENTRAL CAMPUS) AT COMMONS, DIGITAL MEDIA COMMONS -USE LAB / BEGINNER

UM.SiteMaker is a system that helps University of Michigan faculty, students, and staff quickly create websites and web databases without having to know a lot of technical details. In this session, we will explore basic UM.Sitemaker functionality for creating pages and assigning access to various online material. To see the kinds of sites you can create with UM.Sitemaker, you can visit our project gallery. This session is also offered throughout the year.

#### PRESENTER: DIANA PERPICH

See Also: Creating A Professional Web Presence (5/7), UM.SiteMaker Advanced Uses (5/8), UM.SiteMaker: From Bland to Beautiful (5/7), Creating Web Pages with Dreamweaver (5/6), Creating Database Tables in UM.Sitemaker (5/6), Using HTML and CSS to Customize Your UM.SiteMaker Database Tables (5/6), Using CTools and UM.SiteMaker for Administrative Management (5/9), UM.SiteMaker 101 (5/6), UM.SiteMaker: Deciding What Kind of Section to Create Based on Your Content (5/5), Getting Started with Web Publishing with Dreamweaver CS3 (5/7)

#### 3D Studio Max: Fundamentals

1:00 PM TO 3:00 PM - 5/5/2008 UM3D LAB, 1365 DUDERSTADT CENTER (NORTH CAMPUS)

#### DIGITAL MEDIA COMMONS / BEGINNER

Join us for an introduction to computer graphics using 3D Studio Max. This workshop will cover the basics of creating objects, cameras, lights, materials, and getting around in the program. This is the perfect workshop for those looking to create 3D graphics for the first time or brush up on the basics of Max. Attendees should be proficient in basic keyboard and mouse usage (e.g. right-click, double-click,

#### PRESENTER: ERIC MASLOWSKI

See Also: Explore Virtual Reality in UM's CAVE (5/8), 3D Studio Max: Animation (5/9), Getting Started with Visio (5/6)

## **UM.SiteMaker: Deciding What Kind of Section to Create Based on Your Content**

1:00 PM TO 3:00 PM - 5/5/2008 LANGUAGE RESOURCE CENTER (LRC), PC CLASSROOM, 2ND FLOOR, MODERN LANGUAGES BUILDING (CENTRAL CAMPUS) LSA INSTRUCTIONAL SUPPORT SERVICES / BEGINNER

SiteMaker provides many options for displaying content, but how do you decide what kind of sections your site needs? After presenting an overview of the styles you can give your content, this session will combine guided group work and individual hands-on creation of different section types to give your site the look you want while also considering maintenance and updating implications as your content changes.

#### PRESENTER: LYNNE CRANDALL

See Also: UM.SiteMaker 101 (5/5, 5/6), Creating Database Tables in UM.Sitemaker (5/6), UM.SiteMaker Advanced Uses (5/8), UM.SiteMaker: From Bland to Beautiful (5/7), Using HTML and CSS to Customize Your UM.SiteMaker Database Tables (5/6), Using CTools and UM.SiteMaker for Administrative Management (5/9), FileMaker and Access Comparison: Choosing a Database Tool (5/8), Creating A Professional Web Presence (5/7)

# Producing Podcasts and Videocasts on a Mac: From Conception to Online Presentation

1:00 PM TO 4:00 PM - 5/5/2008 LANGUAGE RESOURCE CENTER (LRC), MAC CLASSROOM, 2ND FLOOR, MODERN LANGUAGES BUILDING (CENTRAL CAMPUS) LSA INSTRUCTIONAL SUPPORT SERVICES / BEGINNER

Starting with an overview of what podcasts and videocasts are, this session will take a look at some of the equipment needed to produce them, production tips on setting up and recording audio, lighting and camera tips for recording video, along with hands-on editing and post-production of both podcasts and videocasts using Apple's GarageBand and iMovie. We will also take a brief look at other helpful applications such as QuickTime, VisualHub, and Flash. Participants will receive a package of support information for everything covered in this session.

## PRESENTERS: RALPH FRANKLIN, SCOTT OLIN

See Also: Camtasia for Everday Production (5/8), Camtasia and Captivate: Which to Use? (5/6), Recording Lectures Using ProfCast (5/9), Podcasting: Defining Goals and Measuring Success (5/7)

#### Online Visualization and Organization Tools: Outliners, Thought Organizers, Mindmapping, TimeLines, and More

1:00 PM TO 3:00 PM - 5/5/2008 SCIENCE LEARNING CENTER (SLC), 1720 CHEMISTRY BUILDING (CENTRAL CAMPUS) UNIVERSITY LIBRARY / ALL

Whether you are a researcher, manager, educator or writer, online visualization and organization tools offer interesting opportunities for collaboration and teamwork, discovery learning, creating data, or concept visualizations. Not only are these tools useful for facilitating the thought processes but also for generating presentation-quality graphics as an end product.

#### PRESENTER: PATRICIA ANDERSON

See Also: Del.icio.us: Bookmarks Where You Want Them and Organized to Make Sense to You (5/9), Doodle, Google Docs and Spreadsheets, and Other Amazing Ways to Improve Collaboration Efficiency (5/9), Online Presentation Tools: SlideShare, Zoho Show, Google Docs, and More (5/9)

#### **CTools for Tests and Quizzes**

3:00 PM TO 5:00 PM - 5/5/2008 UNIVERSITY LIBRARY INSTRUCTIONAL CENTER (ULIC), 4059 SHAPIRO LIBRARY (CENTRAL CAMPUS) DIGITAL MEDIA COMMONS - USE LAB / INTERMEDIATE

Explore CTools' new native online assessment tool, expected to be ready for Fall 2008. Build question pools, create assessments and administer them within your course site. Assign open and close dates and set a time-limit, if you'd like. Behold, as students' scores are instantly imported into the CTools Gradebook!

#### PRESENTER: DIANA PERPICH

See Also: Online Quizzing with UM.Lessons (5/8), Creating Simple Surveys with Surveymonkey (5/9), An Overview of Qwizdom Clickers with ActionPoint for the PC (5/6), CTools for Course Websites (5/5, 5/9), CTools for Tests and Quizzes (5/9), Student Assignment Management System (SAMS) For LSA Science Courses (5/7), Using Qwizdom To Manage Lecture Class Scores With SAMS (5/7), CTools New Features Test Drive (5/6), Online Surveys with UM.Lessons (5/6)

#### **Getting Started with Photoshop**

3:00 PM TO 5:00 PM - 5/5/2008 FACULTY EXPLORATORY, 206 HATCHER GRADUATE LIBRARY (CENTRAL CAMPUS) FACULTY EXPLORATORY / BEGINNER Photoshop is a powerful tool - if you know how to use it. In this hands-on workshop, you'll learn the basic features of Photoshop, including how to crop and resize images, select part of one image and add it to another (using "layers"), add text, and apply

#### PRESENTER: LAURIE SUTCH

effects such as a bevel.

See Also: Photoshop Intermediate (5/9), ARTstor: Images for Teaching in the Humanities and Social Sciences (5/9), Fun with Picture Editing and Chart Creation Tools: Web 2.0 Getting Started (5/9), Displaying Images in CTools (5/8), Flickr Fun Web Photo Management and So Much More! (5/7), Online Image Creation and Editing (5/5)

#### **Getting Started with Computing at UM!**

3:00 PM TO 5:00 PM - 5/5/2008 2074 CAMPUS SAFETY SERVICES BUILDING, 1239 KIPKE DRIVE (SOUTH CAMPUS) INFORMATION TECHNOLOGY EDUCATION SERVICES / BEGINNER

This workshop will discuss the Blue Disc, resources at the Computer Showcase and Sites, how to transfer all kinds of files between computers using mFile, and a wide variety of web resources at UM.

#### PRESENTER: BERNIE ALEXANDER

See Also: The Web of Knowledge New Interface (5/8), Portable Computing: Run Applications from Your JumpDrive (5/6), Preparing Students to Meet the Challenges of the 21st Century with ePortfolios (5/8)

#### Online Image Creation and Editing

3:30 PM TO 5:00 PM - 5/5/2008 SCIENCE LEARNING CENTER (SLC), 1720 CHEMISTRY BUILDING (CENTRAL CAMPUS) UNIVERSITY LIBRARY / BEGINNER Just because you don't have Photoshop on your machine doesn't mean you can't clean up that photo your coworker sent out for the newsletter or put the data from your coauthor into an attractive graphic. Just because you are traveling doesn't mean you can't add an arrow or caption to that graphic in your

#### PRESENTER: PATRICIA ANDERSON

slides.

See Also: Getting Started with Photoshop (5/5), ARTstor: Images for Teaching in the Humanities and Social Sciences (5/9), Drop In and Learn About Image Databases (5/9), Fun with Picture Editing and Chart Creation Tools: Web 2.0 Getting Started (5/9), Displaying Images in CTools (5/8)

#### Creating Database Tables in UM.Sitemaker

8:30 AM TO 9:30 AM - 5/6/2008 LEARNING RESOURCE CENTER (MEDICAL SCHOOL), 3950, 3RD FLOOR, TAUBMAN MEDICAL LIBRARY BLDG. (MEDICAL CAMPUS)

## MED LEARNING RESOURCE CENTER / BEGINNER

Sitemaker's database tables are a simple and powerful tool. This class will show you how to create a database to fulfill a variety of functions, ranging from record keeping, list management, scheduling, and more. We'll cover how to plan ahead for a database and create it, as well as configure how the database displays depending on who the user is, and how to get info out of the database for use in other programs. Some Sitemaker experience is preferred, but not required.

#### PRESENTER: JASON ENGLING

See Also: UM.SiteMaker 101 (5/5, 5/6), UM.SiteMaker Advanced Uses (5/8), UM.SiteMaker: From Bland to Beautiful (5/7), Drop In and Learn About Image Databases (5/9), MS Access Reports, Pivot Tables, and Charts (5/8), Information Wants to be Free: An Introduction to Open Access (5/8), Using HTML and CSS to Customize Your UM.SiteMaker Database Tables (5/6), Using CTools and UM.SiteMaker for Administrative Management (5/9), UM.SiteMaker: Deciding What Kind of Section to Create Based on Your Content (5/5), FileMaker and Access Comparison: Choosing a Database Tool (5/8)

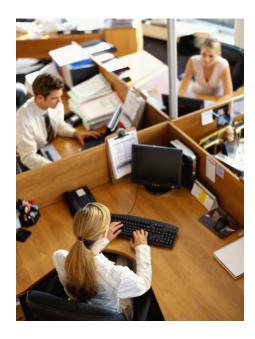

## Using the Digital Video Recording Cart at the LRC

9:00 AM TO 10:00 AM - 5/6/2008 LANGUAGE RESOURCE CENTER (LRC), VIDEO VIEWING ROOM, 2ND FLOOR, MODERN LANGUAGES BUILDING (CENTRAL CAMPUS)

LANGUAGE RESOURCE CENTER / ALL
In this workshop we will learn how to set up and
operate the digital video camera carts for optimal
recordings of interviews, skits, and classroom
presentations. Thirty minutes will be devoted to
explaining the setup and various functions of the
video cameras, along with how to finalize a recorded
DVD. The other thirty minutes will be devoted to
hands-on use by the participants with a question and
answer session.

#### PRESENTER: VINCE LEE

See Also: The Video Projector/Computer Connection (5/7), From The Digital Video Camera to The Computer (5/7), Audio/Video Mobile Blogging (5/8), iMovie Workshop (5/9), Producing Podcasts and Videocasts on a Mac: From Conception to Online Presentation (5/5), Editing with Apple's Final Cut Pro: A Basic Introduction (5/8), Using the Digital Video Recording Cart at the LRC (5/9)

## Using HTML and CSS to Customize Your UM.SiteMaker Database Tables

9:30 AM TO 10:30 AM - 5/6/2008 LEARNING RESOURCE CENTER (MEDICAL SCHOOL), 3950, 3RD FLOOR, TAUBMAN MEDICAL LIBRARY BLDG. (MEDICAL CAMPUS)

## MED LEARNING RESOURCE CENTER / INTERMEDIATE

Have you wanted to control the look of your SiteMaker database table websites? With some basic HTML and CSS knowledge, you can. We'll take a look at how to make the information display in the format that you like in order to give your SiteMaker data table sites a more professional and personalized look. Class attendees are asked to have some experience with HTML and CSS. We'll also be making use of Dreamweaver.

#### PRESENTER: JASON ENGLING

See Also: UM.SiteMaker Advanced Uses (5/8), UM.SiteMaker: From Bland to Beautiful (5/7), Introduction to Hypertext Markup: X/HTML (5/8), Introduction to Cascading Style Sheets: CSS (5/9), Getting a Consistent Look on Your Website with Dreamweaver Cascading Style Sheets: CSS (5/9), Creating Simple Surveys with Surveymonkey (5/9)

#### **CTools Interactive Tools**

10:00 AM TO 12:00 PM - 5/6/2008 WINDOWS TRAINING ROOM #2, 3358 DUDERSTADT CENTER (NORTH CAMPUS) DIGITAL MEDIA COMMONS - USE LAB / BEGINNER

In this hands-on session, we will experience an online chat and threaded discussion, representing synchronous and asynchronous environments. We will also take a look at the Assignment and Dropbox tools and discuss the way each can be used to manage student and colleague contributions.

One of our newest tools, the Wiki, shows great potential for building collaborative web pages within CTools, so we'll investigate that tool as well. Also on the agenda is a peek into Permissions, which can be customized so that students and colleagues interact with your site when and where you want. You should be familiar with basic CTools functionality.

PRESENTER: SEAN DEMONNER

See Also: Enriching Your CTools Site with the University Library (5/7), Finding and Incorporating Media into CTools and PowerPoint (5/8), Copyright Ownership at UM (5/7), Using CTools and Dreamweaver to Create and Host an Online Learning Course (5/9), Using CTools and UM.SiteMaker for Administrative Management (5/9), Choosing Exemplary Online Learning and Teaching Resources (5/8), CTools for Course Websites (5/5, 5/9), CTools for Project Collaboration (5/7, 5/8), Displaying Images in CTools (5/8), CTools for Tests and Quizzes (5/5, 5/9), CTools Wiki Quickie (5/8), CTools New Features Test Drive (5/6)

#### **Tour of the Duderstadt Center**

10:00 AM TO 12:00 PM - 5/6/2008 **VIDEOCONFERENCE SUITE, 1180** DUDERSTADT CENTER (NORTH CAMPUS) DIGITAL MEDIA COMMONS / BEGINNER Interested in podcasting, 3D Design, or virtual reality? Need to make 35mm mounted slides from digital images? Want to burn a DVD? Looking to print a conference poster? Have a string quartet that you would like to record? Take a tour of the Duderstadt Center, the 24/7 multi-purpose, crossdisciplinary, technology center. The Duderstadt Center provides access to media conversion equipment, professional-level audio and video production facilities, 3D and visualization tools, and the staff who can help you make the best use of these tools. It is home to the Art, Architecture, and Engineering Library and is one of the largest computing sites on campus.

PRESENTER: ROBERT PETTIGREW

See Also: Explore Virtual Reality in UM's CAVE (5/8), 3D Studio Max: Fundamentals (5/5), 3D Studio Max: Animation (5/9), Audacity: Free Home Audio Recording and MP3 Output Made Easy (5/8), Digital Audio Recording Made Simple (5/8), Editing with Apple's Final Cut Pro: A Basic Introduction (5/8)

#### **Getting Started with Visio**

10:00 AM TO 11:00 AM - 5/6/2008 LEARNING RESOURCE CENTER (MEDICAL SCHOOL), 3950, 3RD FLOOR, TAUBMAN MEDICAL LIBRARY BLDG. (MEDICAL CAMPUS)

MED LEARNING RESOURCE CENTER / BEGINNER

The presenter will show how to begin working with Microsoft Visio 2003 and will demonstrate what's new in Visio 2007. Note: this session will be presented in a lecture/demonstration format; it is not a hands-on session.

PRESENTER: IRENE KNOKH

See Also: 3D Studio Max: Fundamentals (5/5), 3D Studio Max: Animation (5/9), Online Visualization and Organization Tools: Outliners, Thought Organizers, Mindmapping, TimeLines, and More (5/5), Online Presentation Tools: SlideShare, Zoho Show, Google Docs, and More (5/9)

#### **Beginning PowerPoint 2003**

10:00 AM TO 12:00 PM - 5/6/2008 TAUBMAN LIBRARY CLASSROOM, 2802 MED SCI 2 (MEDICAL CAMPUS) MED LEARNING RESOURCE CENTER / BEGINNER

In this introductory PowerPoint class, essential elements of PowerPoint will be presented within a series of hands-on exercises. In two hours you will learn to: quickly build & deliver effective presentations, import graphics and excel charts, animate bulleted text and print handouts, build for web or stand-alone presentations, and develop for a Mac or PC computer. Minimal computer experience is required.

#### PRESENTER: JOHN WESTFALL

See Also: Getting Started with Photoshop (5/5), Finding and Incorporating Media into CTools and PowerPoint (5/8), Advanced PowerPoint 2003 for Health Sciences (5/8), The Video Projector/Computer Connection (5/7), Design and Delivery Techniques in PowerPoint for Improving Aesthetics and Promoting Engagement (5/6), A Quick Look at Office 2007 (5/7), PowerPoint 2007 Transition (5/9), Online Presentation Tools: SlideShare, Zoho Show, Google Docs, and More (5/9)

## Portable Computing: Run Applications from Your JumpDrive

10:00 AM TO 12:00 PM - 5/6/2008 LANGUAGE RESOURCE CENTER (LRC), PC CLASSROOM, 2ND FLOOR, MODERN LANGUAGES BUILDING (CENTRAL CAMPUS) LANGUAGE RESOURCE CENTER / INTERMEDIATE

This hands-on session will explain the benefits of JumpDrive computing, then walk participants through the set up of their own JumpDrive application suite, which will allow them to carry their IM, web browser and bookmarks, settings, email, word processing, and more with them. These applications can be used on any Windows computer. All without leaving any personal data behind.

PRESENTER: PHILLIP CAMERON

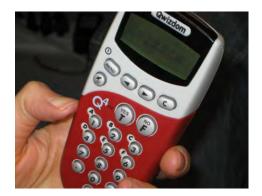

#### An Overview of Qwizdom Clickers with ActionPoint for the PC

10:00 AM TO 12:00 PM - 5/6/2008 G325 MASON HALL, (CENTRAL CAMPUS) LSA INSTRUCTIONAL SUPPORT SERVICES / BEGINNER

This session will introduce participants to the basic capabilities of LSA's student response system, Qwizdom. We will provide an overview of the product and give anecdotal information on how it has been used in LSA courses. Participants will then have hands-on experience creating questions for a presentation, completing the necessary set-up steps, running the presentation, responding as students, and analyzing the results. Participants will have Qwizdom equipment and laptop computers available to them for the workshop.

## PRESENTERS: CARLA STELLRECHT, LAUREN ATKINS

See Also: Beginning PowerPoint 2003 (5/6), Design and Delivery Techniques in PowerPoint for Improving Aesthetics and Promoting Engagement (5/6), Using Qwizdom To Manage Lecture Class Scores With SAMS (5/7)

## Giving Students a Voice: International Voices, a Survey of Audio Web Tools

10:00 AM TO 11:30 AM - 5/6/2008 LANGUAGE RESOURCE CENTER (LRC), MAC CLASSROOM, 2ND FLOOR, MODERN LANGUAGES BUILDING (CENTRAL CAMPUS) LANGUAGE RESOURCE CENTER / BEGINNER

In this workshop we will explore various web tools that facilitate recording and publishing audio on the web. Examples include MyChingo voiceboard in CTools, ChinSwing for audio discussion and creative storytelling, and Hipcast audioblogging.

#### PRESENTER: PHILOMENA MEECHAN

See Also: Create Flash Video for Your Website (5/6), Audacity: Free Home Audio Recording and MP3 Output Made Easy (5/8), Digital Audio Recording Made Simple (5/8), Recording Lectures Using ProfCast (5/9), Audio/Video Mobile Blogging (5/8)

#### **Word 2007 Transition**

10:00 AM TO 12:00 PM - 5/6/2008 2074 CAMPUS SAFETY SERVICES BUILDING, 1239 KIPKE DRIVE (SOUTH CAMPUS) INFORMATION TECHNOLOGY EDUCATION SERVICES / INTERMEDIATE

This demonstration is intended for experienced users of previous versions of Microsoft Word and will cover various changes to the product, such as the Ribbon and the new Office Button. We will see the new locations for commonly used features such as inserting tables, formatting text, working with indents, tabs, and outlines, and much more.

#### PRESENTER: CAROLYN NEWMAN

See Also: A Quick Look at Office 2007 (5/7), PowerPoint 2007 Transition (5/9)

#### **Power Searching on the Web**

10:00 AM TO 12:00 PM - 5/6/2008 UNIVERSITY LIBRARY INSTRUCTIONAL CENTER (ULIC), 4059 SHAPIRO LIBRARY (CENTRAL CAMPUS)

#### **UNIVERSITY LIBRARY / INTERMEDIATE**

Frustrated with the overwhelming and mostly irrelevant results you get when searching the web? Let us show you how to more effectively search the web using general search engines. In this hands-on session, we'll demonstrate eight effective search techniques, and then present several strategies to use when looking for publicly-available information on the web

PRESENTER: PATRICIA ANDERSON

See Also: The Web of Knowledge New Interface (5/8), Choosing Exemplary Online Learning and Teaching Resources (5/8), Del.icio.us: Bookmarks Where You Want Them and Organized to Make Sense to You (5/9)

## **Using Adobe Connect to Conduct Online Seminars and Meetings**

10:30 AM TO 12:00 PM - 5/6/2008 LEARNING RESOURCE CENTER (MEDICAL SCHOOL), 3950, 3RD FLOOR, TAUBMAN MEDICAL LIBRARY BLDG. (MEDICAL CAMPUS)

## MED LEARNING RESOURCE CENTER / BEGINNER

Adobe Connect is a software program that facilitates real-time online collaboration between individuals and groups. It is ideal for conducting online seminars and meetings. The software runs on Macintosh and PC computers, is user friendly, and can incorporate video, audio, and chat as a means of communication. Users can share PowerPoint presentations and desktops. In this session students will participate in an online class and try out many of the Adobe Connect features.

## PRESENTERS: CHRIS CHAPMAN, MARC STEPHENS

See Also: Recording Lectures Using ProfCast (5/9), Podcasting: Defining Goals and Measuring Success (5/7), Skype Me! Video, Audio, and Text Chat Using Skype (5/8), Videoconferencing with Polycom (5/9), AIM and iChat: Video, Audio, and Text Chat (5/7), Producing Podcasts and Videocasts on a Mac: From Conception to Online Presentation (5/5), Why Second Life? (5/6), Chat About Chat (5/7)

#### **Create Flash Video for Your Website**

1:00 PM TO 3:00 PM - 5/6/2008 SCIENCE LEARNING CENTER (SLC), 1720 CHEMISTRY BUILDING (CENTRAL CAMPUS) MED LEARNING RESOURCE CENTER / BEGINNER

This "Get Flash Video to the Web" class shows how to process your video clip into flash video using the Flash Video Encoder. Next you will learn the basics of using Adobe Flash to generate and publish an HTML document with the related files you need to put your video on your department website. The class will cover: the Flash Video Encoder, and what settings to use, using Adobe Flash to create video projects, and using Adobe Flash to publish HTML and related files for websites. We will finish by uploading your finished projects to your IFS space

and personal website and learning how to overcome the "hidden gotchas."

#### PRESENTER: JOHN WESTFALL

See Also: Camtasia for Everday Production (5/8), iMovie Workshop (5/9)

#### **Online Surveys with UM.Lessons**

1:00 PM TO 3:00 PM - 5/6/2008 UNIVERSITY LIBRARY INSTRUCTIONAL CENTER (ULIC), 4059 SHAPIRO LIBRARY (CENTRAL CAMPUS) DIGITAL MEDIA COMMONS - USE LAB / BEGINNER

UM.Lessons is a web-based assessment tool designed by University of Michigan instructors, instructional designers, and software developers. It provides UM users with an easy and flexible medium to create customized assessments. Questions can be in the form of multiple choice, true/false, fill-in-the-blank, short answer, or survey. They can also include resources such as images, sound clips and movies. In this session, we will focus on the use of UM.Lessons for building surveys. We will focus on the question types most often associated with surveys, and we will discuss options for both authenticated and anonymous responses.

#### PRESENTER: DIANA PERPICH

See Also: Creating Simple Surveys with Surveymonkey (5/9), CTools for Tests and Quizzes (5/5, 5/9), CTools Interactive Tools (5/6)

## Stay Alert! Keeping Your Social Sciences Research Up-to-Date

1:00 PM TO 3:00 PM - 5/6/2008 FACULTY EXPLORATORY, 206 HATCHER GRADUATE LIBRARY (CENTRAL CAMPUS) UNIVERSITY LIBRARY / BEGINNER

Tired of spending your time surfing the web for current research in your social sciences discipline? Feeling a bit overwhelmed with the amount of new scholarly literature created in your field? During this hands-on workshop, we'll talk about email alerting services and RSS ("Really Simple Syndication") feeds, and how these tools can help you keep up-to-date in the social sciences. Using selected library resources, such as the library catalog and library databases along the lines of PsycINFO and Sociological Abstracts, as well as journal publisher websites, we'll demonstrate some strategies for collecting wide-ranging scholarly information into your email inbox and into an RSS feed reader.

#### PRESENTER: KAREN REIMAN-SENDI

See Also: Automatically Creating Citations and Bibliographies with EndNote 11 (5/7), ARTstor:

Images for Teaching in the Humanities and Social Sciences (5/9), Choosing Exemplary Online Learning and Teaching Resources (5/8), Power Searching on the Web (5/6), Blogs and Wikis and Bookmarking, Oh My!: Social Technologies for Personal and Professional Productivity (5/8), Deep Blue: Increasing Your Research Impact with a Permanent Home for All Your Work (5/8)

#### Camtasia and Captivate: Which to Use?

1:00 PM TO 2:00 PM - 5/6/2008 LEARNING RESOURCE CENTER (MEDICAL SCHOOL), 3950, 3RD FLOOR, TAUBMAN MEDICAL LIBRARY BLDG. (MEDICAL CAMPUS)

## MED LEARNING RESOURCE CENTER / BEGINNER

This workshop will demonstrate Camtasia and Captivate and will discuss the differences between the two programs. Attendees will also be presented with a brief overview of both programs. At the end of the workshop, you may decide on one program or prefer to have both! Note: this session will be presented in a lecture/demonstration format; it is not a hands-on session.

#### PRESENTER: IRENE KNOKH

See Also: Recording Lectures Using ProfCast (5/9), Podcasting: Defining Goals and Measuring Success (5/7), Videoconferencing with Polycom (5/9), Producing Podcasts and Videocasts on a Mac: From Conception to Online Presentation (5/5)

#### Design and Delivery Techniques in PowerPoint for Improving Aesthetics and Promoting Engagement

1:00 PM TO 4:00 PM - 5/6/2008 LANGUAGE RESOURCE CENTER (LRC), PC CLASSROOM, 2ND FLOOR, MODERN LANGUAGES BUILDING (CENTRAL CAMPUS) LSA INSTRUCTIONAL SUPPORT SERVICES / INTERMEDIATE

This combination demonstration and hands-on session will explore practices and recommendations for designing and delivering PowerPoint presentations that encourage participation and interactivity. The session will focus on such issues as: Does screen design make a difference in learning? What colors should you never use together? What are printing options? Does a PowerPoint presentation always need to be an information "push" or can you bring your students into the lecture? Is there a way to be prepared for extra questions? Simple animation techniques, incorporating motion media, and effectively using action buttons and hyperlinks will

be included. Participants must have basic knowledge of how to create a PowerPoint presentation that incorporates images.

PRESENTERS: LYNNE CRANDALL, LAUREN ATKINS

See Also: Finding and Incorporating Media into CTools and PowerPoint (5/8), Advanced PowerPoint 2003 for Health Sciences (5/8), Beginning PowerPoint 2003 (5/6), A Quick Look at Office 2007 (5/7), PowerPoint 2007 Transition (5/9), Online Presentation Tools: SlideShare, Zoho Show, Google Docs, and More (5/9), Voice Techniques for Public Speakers (5/7)

## International Connections: Virtual Exchange Initiatives

1:00 PM TO 3:00 PM - 5/6/2008 LANGUAGE RESOURCE CENTER (LRC), VIDEO VIEWING ROOM, 2ND FLOOR, MODERN LANGUAGES BUILDING (CENTRAL CAMPUS)

## LANGUAGE RESOURCE CENTER / BEGINNER

A faculty panel will share their experiences integrating virtual international exchanges into their language courses. Topics will include: establishing the connection, logistics, learning activities, and student feedback. The panel will include Maria Dorantes- Business Spanish, Rachael Criso- Business French, Brenda Prouser-Imber and Carson Maynard - ELI, Rima Hassoun Arabic Michigan-Tunisia. Johanna Eriksson - Swedish, Tetsuya Sato - Japanese.

#### PRESENTER: PHILOMENA MEECHAN

See Also: Using Adobe Connect to Conduct Online Seminars and Meetings (5/6), Skype Me! Video, Audio, and Text Chat Using Skype (5/8), Videoconferencing with Polycom (5/9), AIM and iChat: Video, Audio, and Text Chat (5/7), Audio/Video Mobile Blogging (5/8), Giving Students a Voice: International Voices, a Survey of Audio Web Tools (5/6), Chat About Chat (5/7)

#### **How to Make Websites Accessible**

1:00 PM TO 3:00 PM - 5/6/2008 2074 CAMPUS SAFETY SERVICES BUILDING, 1239 KIPKE DRIVE (SOUTH CAMPUS) INFORMATION TECHNOLOGY EDUCATION SERVICES / BEGINNER

This workshop shows how to modify your sites for the visually impaired.

#### PRESENTER: BERNIE ALEXANDER

See Also: Introduction to Hypertext Markup: X/HTML (5/8), Introduction to Cascading Style Sheets: CSS (5/9), Creating Web Pages with Dreamweaver (5/6), Getting a Consistent Look on Your Website with Dreamweaver Cascading Style Sheets: CSS (5/9), Using CTools and Dreamweaver to Create and Host an Online Learning Course (5/9), Getting Started with Web Publishing with Dreamweaver CS3 (5/7), Creating A Professional Web Presence (5/7)

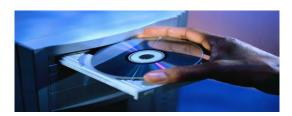

#### **CTools New Features Test Drive**

3:00 PM TO 5:00 PM - 5/6/2008 UNIVERSITY LIBRARY INSTRUCTIONAL CENTER (ULIC), 4059 SHAPIRO LIBRARY (CENTRAL CAMPUS)

DIGITAL MEDIA COMMONS - USE LAB / ALL This is your chance to test drive new tools before they become available to the larger UM community. Slated for review: integration of E&E's Teaching Questionnaires (TQ) for online course evaluation, a new Textbook tool sponsored by the Provost's Office of Academic Affairs, the long-awaited debut of the Tests & Quizzes tool, and selected upgrades to existing tools like Assignments and Resources. You should be familiar with CTools and comfortable managing a basic site in order to fully participate in this session.

#### PRESENTER: JOHN LEASIA

See Also: Enriching Your CTools Site with the University Library (5/7), Using CTools and Dreamweaver to Create and Host an Online Learning Course (5/9), Using CTools and UM.SiteMaker for Administrative Management (5/9), Doodle, Google Docs and Spreadsheets, and Other Amazing Ways to Improve Collaboration Efficiency (5/9), CTools for Course Websites (5/5, 5/9), CTools

for Project Collaboration (5/7, 5/8), Displaying Images in CTools (5/8), CTools for Tests and Quizzes (5/5, 5/9), CTools Wiki Quickie (5/8), CTools Interactive Tools (5/6)

#### **Creating Web Pages with Dreamweaver**

FACULTY EXPLORATORY, 206 HATCHER GRADUATE LIBRARY (CENTRAL CAMPUS) FACULTY EXPLORATORY / BEGINNER Do you want to create website for a class or for personal use? In this hands-on workshop, we'll use Dreamweaver to create pages and add links, tables, and graphics. You'll get a very basic introduction to Cascading Style Sheets (CSS), and we'll talk about

the various methods to make your website live!

#### PRESENTER: LAURIE SUTCH

3:00 PM TO 5:00 PM - 5/6/2008

See Also: Introduction to Hypertext Markup: X/HTML (5/8), Introduction to Cascading Style Sheets: CSS (5/9), Getting a Consistent Look on Your Website with Dreamweaver Cascading Style Sheets: CSS (5/9), Using CTools and Dreamweaver to Create and Host an Online Learning Course (5/9), Getting Started with Web Publishing with Dreamweaver CS3 (5/7), How to Make Websites Accessible (5/6), Creating A Professional Web Presence (5/7)

# BlueStream: A Digital Media Solution For Research, Teaching, Learning, and Service

3:00 PM TO 4:00 PM - 5/6/2008 DESIGN LAB ONE, 1321 DUDERSTADT CENTER (NORTH CAMPUS) DIGITAL MEDIA COMMONS, DIGITAL MEDIA COMMONS / BEGINNER

BlueStream is the UM online digital media environment. Powerful features ease the use of video and audio clips for teaching and learning, simplify the management of high resolution image collections, and enhance research collaboration using video data. This session will provide an overview of the BlueStream features and demonstrate interoperability with CTools, UM.Sitemaker, and custom websites.

#### PRESENTER: LOUIS E. KING

See Also: ARTstor: Images for Teaching in the Humanities and Social Sciences (5/9), Audacity: Free Home Audio Recording and MP3 Output Made Easy (5/8), BlueStream: A Showcase of Media-Enabled Academics (5/6), Choosing Exemplary Online Learning and Teaching Resources (5/8), Google and MBooks: Digitizing the UM Libraries (5/6), Deep Blue: Increasing Your Research Impact with a Permanent Home for All Your Work (5/8)

#### **UM.SiteMaker 101**

3:00 PM TO 5:00 PM - 5/6/2008 100 HATCHER GRADUATE LIBRARY, (CENTRAL CAMPUS) DIGITAL MEDIA COMMONS - USE LAB / BEGINNER

UM.SiteMaker is a system that helps University of Michigan faculty, students, and staff quickly create websites and web databases without having to know a lot of technical details. In this session, we will explore basic UM.Sitemaker functionality for creating pages and assigning access to various online material. To see the kinds of sites you can create with UM.Sitemaker, you can visit our project gallery. This session is also offered throughout the year.

#### PRESENTER: DIANA PERPICH

See Also: UM.SiteMaker 101 (5/5), UM.SiteMaker Advanced Uses (5/8), UM.SiteMaker: From Bland to Beautiful (5/7), Creating Database Tables in UM.Sitemaker (5/6), Using HTML and CSS to Customize Your UM.SiteMaker Database Tables (5/6), UM.SiteMaker: Deciding What Kind of Section to Create Based on Your Content (5/5), How to Make Websites Accessible (5/6), Creating A Professional Web Presence (5/7)

## Google and MBooks: Digitizing the UM Libraries

3:00 PM TO 4:00 PM - 5/6/2008 806 HATCHER GRADUATE LIBRARY, (CENTRAL CAMPUS) UNIVERSITY LIBRARY / ALL

Google and the University of Michigan announced their groundbreaking partnership to digitize the entire library in December 2004. The library has developed its own access system to these materials, called MBooks. How do you find materials in MBooks? How does MBooks differ from Google Books? What new features are planned? Find out what's happened so far, and hear about our ideas for MBooks in the future.

#### PRESENTER: PERRY WILLETT

See Also: Deep Blue: Increasing Your Research Impact with a Permanent Home for All Your Work (5/8)

#### Why Second Life?

3:00 PM TO 5:00 PM - 5/6/2008 LEARNING RESOURCE CENTER (MEDICAL SCHOOL), 3950, 3RD FLOOR, TAUBMAN MEDICAL LIBRARY BLDG. (MEDICAL CAMPUS) MED LEARNING RESOURCE CENTER, UNIVERSITY LIBRARY / BEGINNER Second Life is frequently mentioned in news media. Major organizations like National Institutes of Health have designed their own spaces there. The University of Michigan opened Wolverine Island to the campus and alumni community in Fall of 2007. Come find out what this multi-user virtual environment is all about. Find out what can you do in Second Life that you can do in regular life (like distance learning, teleconferencing, and more) and how is it different in Second Life. Even more importantly, find out what you can do in Second Life that isn't possible elsewhere, and start to think about how this could be used in your own teaching, research, and other professional activities.

## PRESENTERS: PATRICIA ANDERSON, MARC STEPHENS

See Also: Explore Virtual Reality in UM's CAVE (5/8), Using Adobe Connect to Conduct Online Seminars and Meetings (5/6), Videoconferencing with Polycom (5/9), Second Life Safari (5/8), Second Life Teacher's Toolkit (5/9)

#### BlueStream: A Showcase of Media-Enabled Academics

4:00 PM TO 5:00 PM - 5/6/2008
DESIGN LAB ONE, 1321 DUDERSTADT
CENTER (NORTH CAMPUS)
DIGITAL MEDIA COMMONS / BEGINNER
The BlueStream digital media environment is
empowering faculty and students to collaborate in
new and exciting ways. This session will survey a
wide range of academic approaches. See how an
entry level course was made into a gateway to a
master's program. Learn how students "rub elbows"
through digital media. Explore how a distributed
research team is unified through the digital media
repository. Check out how students learn from videos
of their own experiences. And much, much, more!

#### PRESENTER: LOUIS E. KING

See Also: ARTstor: Images for Teaching in the Humanities and Social Sciences (5/9), Audacity: Free Home Audio Recording and MP3 Output Made Easy (5/8), BlueStream: A Digital Media Solution For Research, Teaching, Learning, and Service (5/6), Google and MBooks: Digitizing the UM Libraries (5/6), Deep Blue: Increasing Your Research Impact with a Permanent Home for All Your Work (5/8)

## **Great Grantsmanship: Finding Funding Sources and Writing Winning Proposals**

8:30 AM TO 12:00 PM - 5/7/2008 UNIVERSITY LIBRARY INSTRUCTIONAL CENTER (ULIC), 4059 SHAPIRO LIBRARY (CENTRAL CAMPUS)

UNIVERSITY LIBRARY / ALL

This hands-on workshop will present an overview of online and human resources at UM that can assist you in getting research grants. Online sources list and describe thousands of current funding opportunities. We will discuss and demonstrate the various webbased funding databases currently available, search strategies, establish email alerts, and create and use individual expertise profiles. We will also discuss strategies, elements, and tips for creating winning grant proposals. Additionally, there will be a discussion about matching sponsor and faculty priorities, and communicating with sponsors.

PRESENTERS: KAREN DOWNING, JULIE FELDKAMP AND CHRISTINE BLACK

## The Video Projector/Computer Connection

9:00 AM TO 10:00 AM - 5/7/2008 LANGUAGE RESOURCE CENTER (LRC), VIDEO VIEWING ROOM, 2ND FLOOR, MODERN LANGUAGES BUILDING (CENTRAL CAMPUS)

LSA INSTRUCTIONAL SUPPORT SERVICES / BEGINNER

You borrow a video projector from the LSA Instructional Support Services. Now how do you get it to work with your computer? This hands-on workshop will introduce you to the standard operational functions of the video projectors most often loaned to faculty and staff by ISS, and show you how to make the PC/Mac work together with the projector. After a brief explanation of the operation of the video projector and a demonstration of how to connect the video projector to the computers, participants will practice the technique themselves. Simple, straight-forward troubleshooting procedures will also be offered so that participants will feel confident when they set up the gear in class or in a meeting.

## PRESENTERS: WILLIAM SHEA, DEJAH RUBEL

See Also: Using the Digital Video Recording Cart at the LRC (5/6, 5/9)

#### **Creating A Professional Web Presence**

10:00 AM TO 12:00 PM - 5/7/2008 100 HATCHER GRADUATE LIBRARY, (CENTRAL CAMPUS) UNIVERSITY LIBRARY / ALL

Create and strengthen your professional web presence with social networking tools, media-sharing websites, blogs, wikis, a Google pages website, and other current and emerging Internet technologies.

#### PRESENTER: GILLIAN MAYMAN

See Also: Online Quizzing with UM.Lessons (5/8), UM.SiteMaker 101 (5/5, 5/6), UM.SiteMaker Advanced Uses (5/8), UM.SiteMaker: From Bland to Beautiful (5/7), Introduction to Hypertext Markup: X/HTML (5/8), Introduction to Cascading Style Sheets: CSS (5/9), Creating Web Pages with Dreamweaver (5/6). Basic Training for New Wiki Recruits (5/7), Using HTML and CSS to Customize Your UM.SiteMaker Database Tables (5/6), Doodle, Google Docs and Spreadsheets, and Other Amazing Ways to Improve Collaboration Efficiency (5/9), Getting Started with Web Publishing with Dreamweaver CS3 (5/7), Blogs and Wikis and Bookmarking, Oh My!: Social Technologies for Personal and Professional Productivity (5/8), Online Visualization and Organization Tools: Outliners. Thought Organizers, Mindmapping, TimeLines, and *More* (5/5), *Online Image Creation and Editing* (5/5), Online Presentation Tools: SlideShare, Zoho Show, Google Docs, and More (5/9), CTools Interactive *Tools (5/6), Online Surveys with UM.Lessons (5/6)* 

## Automatically Creating Citations and Bibliographies with EndNote 11

10:00 AM TO 12:00 PM - 5/7/2008
FACULTY EXPLORATORY, 206 HATCHER
GRADUATE LIBRARY (CENTRAL CAMPUS)
FACULTY EXPLORATORY / BEGINNER
Doing research or preparing a dissertation? Using
EndNote can make your life easier! We'll cover the
basics of creating and managing a personal
bibliographic database, including importing citations
from online resources, and generating formatted
bibliographies. In addition, you'll learn more about
EndNote's "Cite While You Write" feature for
editing citations as you work (adding page numbers,
deleting an author from the citation itself, etc.)

#### PRESENTER: LAURIE SUTCH

See Also: The Web of Knowledge New Interface (5/8), Enriching Your CTools Site with the University Library (5/7)

#### **Basic Training for New Wiki Recruits**

10:00 AM TO 12:00 PM - 5/7/2008 100 HATCHER GRADUATE LIBRARY, (CENTRAL CAMPUS) UNIVERSITY LIBRARY / ALL

Want to find a tool that lets you collaborate with students or colleagues to easily create web content? Want to find out more about wikis, an online collaborative method to create and edit web pages? Join us as we discuss and demonstrate the application of wiki software, framed in beginner's terms. In this hands-on session, we'll talk about interesting uses of wikis, discuss the pros and cons of some of the most popular wiki software and give you time to gain some experience using specific wiki tools, including the wiki tool available in CTools.

## PRESENTERS: SHEVON DESAI, KAREN REIMAN-SENDI

See Also: Doodle, Google Docs and Spreadsheets, and Other Amazing Ways to Improve Collaboration Efficiency (5/9), CTools Wiki Quickie (5/8), Blogs and Wikis and Bookmarking, Oh My!: Social Technologies for Personal and Professional Productivity (5/8), Creating A Professional Web Presence (5/7)

## **GarageBand: Making Music with You and Your Mac**

10:00 AM TO 12:00 PM - 5/7/2008 LANGUAGE RESOURCE CENTER (LRC), MAC CLASSROOM, 2ND FLOOR, MODERN LANGUAGES BUILDING (CENTRAL CAMPUS) LANGUAGE RESOURCE CENTER / BEGINNER

No artistic or musical background necessary!
Participants will learn to create and share simple audio loops which can be used to spice up reading passages, vocabulary lists, and PowerPoint presentations. A basic understanding of how Macintosh computers work as well as a desire to create music are both required for this session.

#### PRESENTER: PHILLIP CAMERON

See Also: Finding and Incorporating Media into CTools and PowerPoint (5/8), Audacity: Free Home Audio Recording and MP3 Output Made Easy (5/8), Digital Audio Recording Made Simple (5/8), Giving Students a Voice: International Voices, a Survey of Audio Web Tools (5/6), iMovie Workshop (5/9)

## Podcasting: Defining Goals and Measuring Success

10:00 AM TO 12:00 PM - 5/7/2008 LANGUAGE RESOURCE CENTER (LRC), VIDEO VIEWING ROOM, 2ND FLOOR, MODERN LANGUAGES BUILDING (CENTRAL CAMPUS)

LSA INSTRUCTIONAL SUPPORT SERVICES / BEGINNER

Educational podcasting has grown in popularity over the past several years and can be used whenever audio or video content will enhance student learning. Given the large number of potential applications of podcasting, it can be difficult to decide what approaches to take in adding podcasting to the pedagogical mix. By clearly outlining the instructional objectives of using podcasting, we can better assess the outcomes. This session will provide an overview of some of the different desired outcomes that educators who do podcasting have reached. We will look at how goals can be defined at the outset, and how to evaluate the success, or lack thereof, of the podcast. Examples from ongoing projects will be demonstrated.

#### PRESENTER: DAVID CHMURA

See Also: Using Adobe Connect to Conduct Online Seminars and Meetings (5/6), Camtasia for Everday Production (5/8), Camtasia and Captivate: Which to Use? (5/6), Digital Audio Recording Made Simple (5/8), Recording Lectures Using ProfCast (5/9), AIM and iChat: Video, Audio, and Text Chat (5/7), Producing Podcasts and Videocasts on a Mac: From Conception to Online Presentation (5/5), Using the Digital Video Recording Cart at the LRC (5/6, 5/9), Online Presentation Tools: SlideShare, Zoho Show, Google Docs, and More (5/9)

## Flickr Fun Web Photo Management and So Much More!

10:00 AM TO 12:00 PM - 5/7/2008 LANGUAGE RESOURCE CENTER (LRC), PC CLASSROOM, 2ND FLOOR, MODERN LANGUAGES BUILDING (CENTRAL CAMPUS) LANGUAGE RESOURCE CENTER / BEGINNER

In this hands-on workshop we will explore the basics of Flickr, a free photo album on the web that includes image markup, description text, viewer comments, and slide show features. We will also link images to GoogleMaps. After learning the basics we will discuss instructional examples in art, creative writing, mapping, and photojournalism, as well as brainstorming possibilities for your particular discipline. We will also examine an innovative

conference presentation created in Flickr instead of PowerPoint. Participants are encouraged to "bring" their own photos on a jump drive, IFS, etc.

#### PRESENTER: PHILOMENA MEECHAN

See Also: Getting Started with Photoshop (5/5), Photoshop Intermediate (5/9), ARTstor: Images for Teaching in the Humanities and Social Sciences (5/9), Drop In and Learn About Image Databases (5/9), Displaying Images in CTools (5/8), Online Image Creation and Editing (5/5), Online Presentation Tools: SlideShare, Zoho Show, Google Docs, and More (5/9), Deep Blue: Increasing Your Research Impact with a Permanent Home for All Your Work (5/8)

#### Student Assignment Management System (SAMS) For LSA Science Courses

10:00 AM TO 11:30 AM - 5/7/2008 SCIENCE LEARNING CENTER (SLC), 1720 CHEMISTRY BUILDING (CENTRAL CAMPUS) LSA INSTRUCTIONAL SUPPORT SERVICES / BEGINNER

LSA's Student Assignment Management System (SAMS) is a web-based online grade book supported by LSA Instructional Support Services. Over the past years, SAMS has provided score management service for more than one hundred introductory science courses and access has been opened up to a large number of instructors and thousands of students. A lecturer in MCDB (Molecular, Cellular and Developmental Biology) will share her experiences using SAMS for administration, coordination, and management of class grading. As a previous user of MS Excel for Gradebook purposes, she will discuss the pros and cons of each application for grade management.

## PRESENTERS: DAVID PANG, DIANE SPILLANE

See Also: Online Surveys with UM.Lessons (5/6), Online Quizzing with UM.Lessons (5/8), An Overview of Qwizdom Clickers with ActionPoint for the PC (5/6), CTools for Tests and Quizzes (5/5, 5/9), Using Qwizdom To Manage Lecture Class Scores With SAMS (5/7), CTools New Features Test Drive (5/6)

## Getting Started with Web Publishing with Dreamweaver CS3

10:00 AM TO 12:00 PM - 5/7/2008 2074 CAMPUS SAFETY SERVICES BUILDING, 1239 KIPKE DRIVE (SOUTH CAMPUS) INFORMATION TECHNOLOGY EDUCATION SERVICES / BEGINNER

This workshop uses Dreamweaver and shows how to create a basic page with links and what used to be called layers (now AP Divs) and then publish it to the IFS space. You will also learn practical information about how to lay out your page, how to size items, and more.

#### PRESENTER: BERNIE ALEXANDER

See Also: Creating Web Pages with Dreamweaver (5/6), Using CTools and Dreamweaver to Create and Host an Online Learning Course (5/9), CTools for Course Websites (5/5, 5/9), Flickr Fun Web Photo Management and So Much More! (5/7), How to Make Websites Accessible (5/6), Online Image Creation and Editing (5/5), Online Presentation Tools: SlideShare, Zoho Show, Google Docs, and More (5/9), Creating A Professional Web Presence (5/7)

#### **Chat About Chat**

12:00 PM TO 1:00 PM - 5/7/2008 YOUR DESKTOP, THIS IS A REMOTE SESSION (CENTRAL CAMPUS) DIGITAL MEDIA COMMONS - USE LAB, LANGUAGE RESOURCE CENTER / BEGINNER

This session is conducted remotely. Participants will receive, in advance, a link to background materials, guiding questions, and directions for accessing the workshop site. As the session begins, you login to CTools on your own machine to join our chat. In the chat room, we will discuss common instructional uses of chat, the mechanics of chat in CTools, and ways to extend CTools chat by special request. Instructors who have never experienced chat may find this a useful introduction to the benefits and limitations of the medium.

## PRESENTERS: PHILOMENA MEECHAN, DIANA PERPICH

See Also: CTools for Project Collaboration (5/7, 5/8), Skype Me! Video, Audio, and Text Chat Using Skype (5/8), AIM and iChat: Video, Audio, and Text Chat (5/7), CTools Interactive Tools (5/6), CTools New Features Test Drive (5/6)

## **Enriching Your CTools Site with the University Library**

1:00 PM TO 2:30 PM - 5/7/2008 UNIVERSITY LIBRARY INSTRUCTIONAL CENTER (ULIC), 4059 SHAPIRO LIBRARY (CENTRAL CAMPUS) DIGITAL MEDIA COMMONS - USE LAB, UNIVERSITY LIBRARY / ALL

Do you want your students to get real-time research help from a librarian? Do you want to search for and add links to articles within your course site? If so, this session is for you. You'll learn how to add a librarian to your site, search for citations, and add the "Library Help" and "Library Reserves" tool - all within your CTools course site! **Basic CTools skills required.** 

#### PRESENTER: SUSAN HOLLAR

See Also: CTools for Course Websites (5/5, 5/9), CTools for Project Collaboration (5/7, 5/8)

## From The Digital Video Camera to The Computer

1:00 PM TO 2:00 PM - 5/7/2008 LANGUAGE RESOURCE CENTER (LRC), VIDEO VIEWING ROOM, 2ND FLOOR, MODERN LANGUAGES BUILDING (CENTRAL CAMPUS)

## LSA INSTRUCTIONAL SUPPORT SERVICES / BEGINNER

After receiving a digital video camera from ISS, you worry if you can properly set the camera up and, more importantly, how to download the recording to your computer for safe-keeping. This hands-on workshop will introduce you to the standard operational functions of ISS' digital video cameras, explain their operation, and of course how to connect it to our laptops. After a brief explanation of the operation of the digital video camera and a demonstration of how to connect it to computers, participants will practice the technique themselves. Simple, straight-forward troubleshooting procedures will be shown so participants will feel confident when they set up the gear either in class, in meetings, or out in the field. Finally, we will give a few suggestions for where you might find assistance in editing or compressing your video.

## PRESENTERS: WILLIAM SHEA, DEJAH RUBEL

See Also: Tour of the Duderstadt Center (5/6), Camtasia for Everday Production (5/8), Camtasia and Captivate: Which to Use? (5/6), GarageBand: Making Music with You and Your Mac (5/7), AIM and iChat: Video, Audio, and Text Chat (5/7), Audio/Video Mobile Blogging (5/8), iMovie Workshop (5/9), Editing with Apple's Final Cut Pro: A Basic Introduction (5/8), Using the Digital Video Recording Cart at the LRC (5/6, 5/9), Voice Techniques for Public Speakers (5/7)

#### **Activities with Adobe Acrobat Pro**

1:00 PM TO 3:00 PM - 5/7/2008 LANGUAGE RESOURCE CENTER (LRC), PC CLASSROOM, 2ND FLOOR, MODERN LANGUAGES BUILDING (CENTRAL CAMPUS) LSA INSTRUCTIONAL SUPPORT SERVICES / BEGINNER

Adobe Acrobat is often used to create pdf files for student access, but the powerful options in the Acrobat Pro version, a tool readily available to University users, are often missed. This workshop will explore these useful features: extracting and cropping pages, merging documents, commenting and markup options (including audio comments), linking possibilities, PowerPoint conversions, and setting up a document for review by users who don't have the Professional version.

## PRESENTERS: LYNNE CRANDALL, LAUREN ATKINS

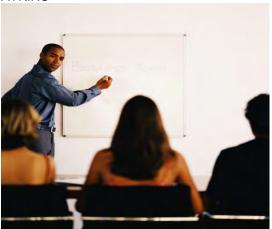

## Using Qwizdom To Manage Lecture Class Scores With SAMS

1:00 PM TO 3:00 PM - 5/7/2008 SCIENCE LEARNING CENTER (SLC), 1720 CHEMISTRY BUILDING (CENTRAL CAMPUS) LSA INSTRUCTIONAL SUPPORT SERVICES / BEGINNER

LSA's Student Assignment Management System (SAMS) is a web-based online grade book supported by LSA Instructional Support Services. Starting in Fall 2006, the Qwizdom student response system has been used in many of LSA's large science courses. Management of the day-to-day lecture scores and grades for the large numbers of students in these courses is a challenging task for lecturers. SAMS can

help by providing exclusive and intuitive lecture grading support for instructors who are using Qwizdom. This session will introduce the procedures for downloading a lecture roster; uploading the Qwizdom response data; and grading. Also shown will be the lecture score report for students and instructors, as well as the lecture score hand grading process. Relevant lecture grading policies and processes will also be discussed. A Lecturer in EEB (Ecology and Evolutionary Biology) who has used both SAMS and Qwizdom to track lecture grades will share her experiences.

## PRESENTERS: DAVID PANG, JOSEPHINE KURDZIEL

See Also: An Overview of Qwizdom Clickers with ActionPoint for the PC (5/6), Student Assignment Management System (SAMS) For LSA Science Courses (5/7)

#### A Quick Look at Office 2007

1:00 PM TO 3:00 PM - 5/7/2008
FACULTY EXPLORATORY, 206 HATCHER
GRADUATE LIBRARY (CENTRAL CAMPUS)
FACULTY EXPLORATORY / BEGINNER
Confused about what's different in the new Office suite for Windows? In this workshop, we'll take a brief tour of PowerPoint, Word, and Excel, focusing on the new look and feel as well as looking at new features and functions. You'll learn what the Office Button is as well as the Ribbon, and how to work with the new extensions so you can still pass documents to those with Office 2003.

#### PRESENTER: LAURIE SUTCH

See Also: Word 2007 Transition (5/6), PowerPoint 2007 Transition (5/9)

#### **Voice Techniques for Public Speakers**

1:00 PM TO 2:30 PM - 5/7/2008 SLC SATELLITE CENTER, 2165 USB, ROOM 2165 UNDERGRADUATE SCIENCE BUILDING (CENTRAL CAMPUS)

LSA INSTRUCTIONAL SUPPORT SERVICES / ALL

All teachers are professional speakers. As with actors or singers, there are simple vocal techniques that can help you with your class presentation. Breathing, articulation, projection, vocal expression, and vocal health will be addressed. These simple exercises are easy to learn and require no special equipment to practice.

PRESENTERS: ANNETTE MASSON, DAVID CRANDALL

#### **CTools for Project Collaboration**

3:00 PM TO 5:00 PM - 5/7/2008 FACULTY EXPLORATORY, 206 HATCHER GRADUATE LIBRARY (CENTRAL CAMPUS) DIGITAL MEDIA COMMONS - USE LAB / BEGINNER

This hands-on workshop will introduce participants to CTools, which can not only be used to develop course websites, but also allows UM faculty, staff, and students to collaborate with colleagues within the UM community and beyond. Participants will create sample websites, post sample materials, and experiment with the shared calendar and online chat. They will learn how to control access to the site and also how to manage access privileges to various functions.

#### PRESENTER: STEVEN LONN

See Also: Enriching Your CTools Site with the University Library (5/7), Using CTools and Dreamweaver to Create and Host an Online Learning Course (5/9), Using CTools and UM.SiteMaker for Administrative Management (5/9), CTools for Course Websites (5/5, 5/9), CTools for Project Collaboration (5/8), CTools for Tests and Quizzes (5/5, 5/9), CTools Wiki Quickie (5/8), CTools Interactive Tools (5/6), CTools New Features Test Drive (5/6)

#### **UM.SiteMaker: From Bland to Beautiful**

3:00 PM TO 4:30 PM - 5/7/2008 100 HATCHER GRADUATE LIBRARY, (CENTRAL CAMPUS) AT COMMONS, DIGITAL MEDIA COMMONS -USE LAB / INTERMEDIATE

This is the session for UM.SiteMaker site owners who are looking to take more control over the look and feel of their sites. Together, we'll explore UM.SiteMaker's Custom Logo styles and copy and paste CSS tags into the Custom Header field to experiment with banner graphics, background color, text and link format, and other style attributes. No HTML experience is necessary, but some understanding of basic principals will come in handy.

#### PRESENTER: DIANA PERPICH

See Also: UM.SiteMaker 101 (5/5, 5/6), UM.SiteMaker Advanced Uses (5/8), UM.SiteMaker: Deciding What Kind of Section to Create Based on Your Content (5/5)

## Open.Michigan: UM's OpenCourseWare Initiatives

3:00 PM TO 4:30 PM - 5/7/2008 VIDEOCONFERENCE SUITE, 1180 DUDERSTADT CENTER (NORTH CAMPUS) DIGITAL MEDIA COMMONS - USE LAB / ALL

This session will introduce participants to the OpenCourseWare (OCW) and Open Educational Resource (OER) movements and focus on UM's current initiative, dubbed Open.Michigan. We'll explain the pilot OCW program within the UM health sciences schools and discuss the development of the "dScribe" initiative--a sustainable, student-centered publishing model that connects motivated students and interested faculty in a collaborative teaching-learning environment. We'll demonstrate the OCW publishing software tools and lead workshop participants in a discussion of various topics including intellectual property issues, open content licensing, fair use of educational materials, and potential research agenda.

PRESENTER: TIMOTHY VOLLMER

## Publications with Adobe InDesign or MS Publisher

3:00 PM TO 5:00 PM - 5/7/2008 2074 CAMPUS SAFETY SERVICES BUILDING, 1239 KIPKE DRIVE (SOUTH CAMPUS) INFORMATION TECHNOLOGY EDUCATION SERVICES / BEGINNER

This is a hands-on workshop. It is intended for those who want to create newsletters, brochures, flyers, or other publications that incorporate text and graphics, but who need to choose between products. The instructor will show how to bring text and graphics into each product and what is different or similar about their features. By the end of the workshop, you will have enough knowledge to know which product will suit your needs.

PRESENTER: CAROLYN NEWMAN

See Also: Activities with Adobe Acrobat Pro (5/7)

#### **Copyright Ownership at UM**

3:00 PM TO 5:00 PM - 5/7/2008 806 HATCHER GRADUATE LIBRARY, (CENTRAL CAMPUS) UNIVERSITY LIBRARY / ALL

UM has elaborate rules covering copyright ownership for works created by university faculty, staff, and students. Compared with other universities around the country, UM's policy is neither the best nor the worst, falling somewhere in the middle. Some of the policies and related practices are straightforward, others are confusing; some are progressive, other are

reactionary; some are reasonable, others are silly; some are coherent, others are internally contradictory. The goal of this session is to clarify the essential components of the UM policy and to advise faculty, staff, and students on how they can defend their legitimate intellectual property rights and interests.

#### PRESENTER: PAUL NEWMAN

See Also: Information Wants to be Free: An Introduction to Open Access (5/8), Deep Blue: Increasing Your Research Impact with a Permanent Home for All Your Work (5/8)

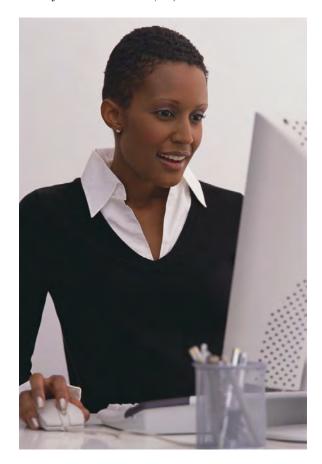

# WEDNESDAY

## Finding High-Quality Multimedia Resources for Your Course

3:00 PM TO 5:00 PM - 5/7/2008 UNIVERSITY LIBRARY INSTRUCTIONAL CENTER (ULIC), 4059 SHAPIRO LIBRARY (CENTRAL CAMPUS) CENTER FOR RESEARCH ON LEARNING AND TEACHING / ALL

MERLOT (Multimedia Educational Resources for Learning and Online Teaching) is a peer-reviewed repository of online resources freely available to use in your teaching. There are over 18,500 items in the collection. Most fields are represented and several fields have over 1000 demos, simulations, animations, and case studies each. MERLOT is set apart from other collections of materials because it is peer reviewed by an editorial board, displays comments from other instructors, allows you to build "personal collections" of favorite resources, and features "communities" within various disciplines, allowing you to view profiles of others in your field. find a speaker, etc. This hands-on workshop will show you what's available, how to use MERLOT's features, and how to submit your own materials to the collection.

#### PRESENTER: EMILY SPRINGFIELD

See Also: ARTstor: Images for Teaching in the Humanities and Social Sciences (5/9), Choosing Exemplary Online Learning and Teaching Resources (5/8), Displaying Images in CTools (5/8)

## AIM and iChat: Video, Audio, and Text Chat

3:00 PM TO 5:00 PM - 5/7/2008 LANGUAGE RESOURCE CENTER (LRC), MAC CLASSROOM, 2ND FLOOR, MODERN LANGUAGES BUILDING (CENTRAL CAMPUS) LANGUAGE RESOURCE CENTER / BEGINNER

Speak your buddy, hear your buddy, **see your buddy!** Chat tools now include audio and video capability from your desktop. Join us for a hands-on exploration of Instant Messenger for Macs (iChatAV) and Windows and a discussion of the potential for chat use in education, with particular attention to the foreign language classroom. Feature comparison charts of various chat tools will be included. Mac users will meet in the Mac classroom, Windows users in the PC classroom. This session is part of a series of videoconferencing workshops.

## PRESENTERS: PHILOMENA MEECHAN, JOHN STEWART

See Also: Skype Me! Video, Audio, and Text Chat Using Skype (5/8), Videoconferencing with Polycom (5/9), Chat About Chat (5/7)

#### **Introduction to Hypertext Markup:** X/HTML

9:00 AM TO 12:00 PM - 5/8/2008 SCIENCE LEARNING CENTER (SLC), 1720 CHEMISTRY BUILDING (CENTRAL CAMPUS) UNIVERSITY LIBRARY / BEGINNER

While it may be easy to create attractive-looking web pages without any knowledge of Hypertext Markup Language (HTML) using programs like Macromedia Dreamweaver, using markup to correctly structure your web pages makes them render more consistently across various web browsers and operating systems, makes them more usable, makes them more visible to search engines, and makes them more accessible to the disabled. In this hands-on workshop, you will learn methods for structuring your web pages with X/HTML elements to comply with current web standards. You will learn about the different versions of X/HTML, the different sections of HTML documents, block vs. inline elements, inheritance, validating documents, and much more. This is a web coding class, not a web design class. Even those with some knowledge of HTML may benefit.

See Also: Introduction to Cascading Style Sheets: CSS (5/9), Using HTML and CSS to Customize Your UM.SiteMaker Database Tables (5/6)

PRESENTER: PATTY BRADLEY-DIEHL

#### MS Access Reports, Pivot Tables, and **Charts**

9:00 AM TO 10:30 AM - 5/8/2008 2074 CAMPUS SAFETY SERVICES BUILDING. 1239 KIPKE DRIVE (SOUTH CAMPUS) INFORMATION TECHNOLOGY EDUCATION SERVICES / ADVANCED

Do you want to review your data more efficiently? This hands-on workshop for experienced Access users will show you how to use Pivot Tables to simplify review of data and Pivot Charts to graphically display data in Microsoft Access.

#### PRESENTER: CAROLYN NEWMAN

See Also: FileMaker and Access Comparison: Choosing a Database Tool (5/8)

#### **Digital Audio Recording Made Simple**

9:00 AM TO 10:00 AM - 5/8/2008 806 HATCHER GRADUATE LIBRARY. (CENTRAL CAMPUS) LSA INSTRUCTIONAL SUPPORT SERVICES / **BEGINNER** 

Say you want to record a visiting lecturer and email it to a colleague. Are you wondering how this can be done? This hands-on session will introduce you to the

standard operational functions of LSA-ISS' digital audio recorder. Steps include how to set up the digital recorder for compressed and uncompressed audio files and how to download these files to a computer for emailing. After demonstrating the recording function of the digital audio recorder as well as the steps necessary to connect it to a computer, participants will practice these techniques themselves. Simple, straight-forward troubleshooting suggestions will be given to the participants so they will feel confident when they set up the gear either in class, in departmental meetings, or in the field. A final demonstration will be given on how to email a sound file.

#### PRESENTERS: WILLIAM SHEA, DEJAH **RUBEL**

See Also: Using Adobe Connect to Conduct Online Seminars and Meetings (5/6), Audacity: Free Home Audio Recording and MP3 Output Made Easy (5/8), Skype Me! Video, Audio, and Text Chat Using Skype (5/8), AIM and iChat: Video, Audio, and Text Chat (5/7), Audio/Video Mobile Blogging (5/8), Giving Students a Voice: International Voices, a Survey of Audio Web Tools (5/6)

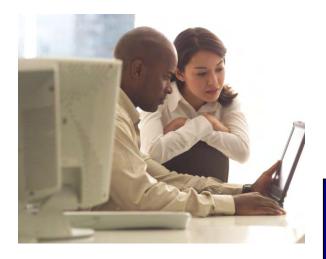

#### The Web of Knowledge New Interface

10:00 AM TO 12:00 PM - 5/8/2008 UNIVERSITY LIBRARY INSTRUCTIONAL CENTER (ULIC), 4059 SHAPIRO LIBRARY (CENTRAL CAMPUS)

UNIVERSITY LIBRARY / ALL

Who is citing your research? What are the impact factors of the journals in which you publish? Learn this and more as you explore the Web of Knowledge databases and its new interface. Web of Knowledge provides access to many databases covering both multidisciplinary and specialized content in the arts, humanities, social sciences, and sciences. In this

hands-on workshop, participants will explore Web of Science's enhanced navigation features, search Current Contents for table of contents updates for journals, practice cited reference searching, and learn how to determine a journal's impact factor. Finally, the workshop will demonstrate the tools that Web of Knowledge provides for keeping current with the published literature.

## PRESENTERS: MERLE ROSENZWEIG, MARISA CONTE

See Also: Automatically Creating Citations and Bibliographies with EndNote 11 (5/7), Stay Alert! Your Social Sciences Research Up-to-Date (5/6)

## **Creating Professional-Looking Conference Posters**

10:00 AM TO 12:00 PM - 5/8/2008 ADVANCED GRAPHICS CLASSROOM, MACINTOSH, 3336 DUDERSTADT CENTER (NORTH CAMPUS)

DIGITAL MEDIA COMMONS / BEGINNER
In this workshop, participants will learn how to use
Adobe Illustrator to create high-quality, eye-catching
posters. You will learn techniques for organizing
materials and printing posters on the large format
color printer located in GroundWorks, the Media
Conversion Lab at the Duderstadt Center. Although
this workshop takes place in our Macintosh
classroom, everything covered is applicable whether
you normally use a Mac or a Windows PC. Basic
computer skills are required, but no prior
experience with graphics applications is necessary.
PRESENTER: ROBERT PETTIGREW

See Also: Creating Professional-Looking Conference Posters (5/9)

#### **Camtasia for Everday Production**

10:00 AM TO 11:00 AM - 5/8/2008 LEARNING RESOURCE CENTER (MEDICAL SCHOOL), 3950, 3RD FLOOR, TAUBMAN MEDICAL LIBRARY BLDG. (MEDICAL CAMPUS)

MED LEARNING RESOURCE CENTER / BEGINNER

The use of Camtasia is not limited to classroom lecturing. In this presentation you will learn about using Camtasia for your everyday needs, such as creating mini-manuals. You will also be shown examples of Camtasia use in practice. The presenter will briefly discuss Camtasia workflow, share experience with best practices, and will teach attendees how to create a simple presentation and load it onto Ctools. **Note: this session will be** 

presented in a lecture/demonstration format; it is not a hands-on session.

PRESENTER: IRENE KNOKH

See Also: Camtasia and Captivate: Which to Use? (5/6), Recording Lectures Using ProfCast (5/9)

## Audacity: Free Home Audio Recording and MP3 Output Made Easy

10:00 AM TO 12:00 PM - 5/8/2008
LANGUAGE RESOURCE CENTER (LRC),
MAC CLASSROOM, 2ND FLOOR, MODERN
LANGUAGES BUILDING (CENTRAL CAMPUS)
LANGUAGE RESOURCE CENTER / ALL
Have an audio file you want to edit into a shorter
segment? Need to shift your file format from .wav to
.mp3? Using Audacity, an effective freeware
program, participants will learn to record and edit
audio using available audio input devices.
Participants are invited to bring audio files they want
to work with to the session.

#### PRESENTER: PHILLIP CAMERON

See Also: Audio/Video Mobile Blogging (5/8)

#### **Displaying Images in CTools**

10:00 AM TO 12:00 PM - 5/8/2008 FACULTY EXPLORATORY, 206 HATCHER GRADUATE LIBRARY (CENTRAL CAMPUS) DIGITAL MEDIA COMMONS - USE LAB / INTERMEDIATE

Most faculty and staff know that images can be uploaded into the Resource area of a CTools site and that students and colleagues can click on a given Resource's title to view it. However, few site owners know how easy it can be to make their images appear on the actual pages of their sites. In this hands-on workshop, we'll use CTools' WYSIWYG (What You See Is What You Get) text editor and other techniques to include images on your Home page, in Announcements and Schedule items, in Discussion postings, and elsewhere. No knowledge of HTML is required. Basic familiarity with CTools is expected. This session is also occasionally offered throughout the year.

#### PRESENTER: DIANA PERPICH

See Also: Enriching Your CTools Site with the University Library (5/7), Drop In and Learn About Image Databases (5/9), CTools for Course Websites (5/5, 5/9), CTools for Project Collaboration (5/7, 5/8), CTools for Tests and Quizzes (5/5, 5/9), CTools Wiki Quickie (5/8), CTools Interactive Tools (5/6), CTools New Features Test Drive (5/6)

## Skype Me! Video, Audio, and Text Chat Using Skype

10:00 AM TO 11:00 AM - 5/8/2008 LANGUAGE RESOURCE CENTER (LRC), PC CLASSROOM, 2ND FLOOR, MODERN LANGUAGES BUILDING (CENTRAL CAMPUS) LANGUAGE RESOURCE CENTER / BEGINNER

Speak your buddy, hear your buddy, see your buddy! Chat tools include audio and video capability from your desktop. Join us for a hands-on exploration of Skype and a discussion of the potential for chat use in education, with particular attention to the foreign language classroom. Comparison charts of various chat tools will be included. Mac users will meet in the Mac classroom, Windows users in the PC classroom. Comparison charts of various chat tools will be included. Skype is available as a free download.

## PRESENTERS: PHILOMENA MEECHAN, JOHN STEWART

See Also: Videoconferencing with Polycom (5/9), AIM and iChat: Video, Audio, and Text Chat (5/7), Audio/Video Mobile Blogging (5/8), Chat About Chat (5/7)

# Blogs and Wikis and Bookmarking, Oh My!: Social Technologies for Personal and Professional Productivity

10:00 AM TO 12:00 PM - 5/8/2008 100 HATCHER GRADUATE LIBRARY, (CENTRAL CAMPUS) UNIVERSITY LIBRARY / ALL

Blogs, wikis, and YouTube have become fairly standard these days, but there is a lot more to social technology. This session will introduce you to the broad universe of social technology, demonstrate selected less well-known tools, illustrate some ways of applying these tools in support of professional goals, and offer resources for discovering what social technology tools might be available to meet your specific needs. This session is a preface to the following additional sessions you may also wish to attend: "Online Visualization and Organization Tools", "Online Image Creation and Editing", and "Online Presentation Tools."

#### PRESENTER: PATRICIA ANDERSON

See Also: Basic Training for New Wiki Recruits (5/7), Doodle, Google Docs and Spreadsheets, and Other Amazing Ways to Improve Collaboration Efficiency (5/9), CTools Wiki Quickie (5/8), Audio/Video Mobile Blogging (5/8), Creating A Professional Web Presence (5/7)

## FileMaker and Access Comparison: Choosing a Database Tool

10:30 AM TO 12:00 PM - 5/8/2008 2074 CAMPUS SAFETY SERVICES BUILDING, 1239 KIPKE DRIVE (SOUTH CAMPUS) INFORMATION TECHNOLOGY EDUCATION SERVICES / BEGINNER

This workshop will show you how to get started with either relational database product and will offer some tips and ideas for those trying to make a decision about which physical design tool to use. Participants will be shown how to import and export data between tools as well.

#### PRESENTER: CAROLYN NEWMAN

See Also: UM.SiteMaker 101 (5/5, 5/6), UM.SiteMaker Advanced Uses (5/8), UM.SiteMaker: From Bland to Beautiful (5/7), Creating Database Tables in UM.Sitemaker (5/6)

#### Online Quizzing with UM.Lessons

1:00 PM TO 3:00 PM - 5/8/2008 LANGUAGE RESOURCE CENTER (LRC), PC CLASSROOM, 2ND FLOOR, MODERN LANGUAGES BUILDING (CENTRAL CAMPUS) DIGITAL MEDIA COMMONS - USE LAB / BEGINNER

In this hands-on session, participants will learn to build and manage online quizzes, tutorials, and other class activities using UM.Lessons. UM.Lessons is a web-based assessment tool designed by University of Michigan instructors, instructional designers, and software developers. It provides UM users with an easy and flexible medium to create customized assessments. Questions can be in the form of multiple choice, true/false, fill-in-the-blank, short answer, or survey. They can also include resources such as images, sound clips and movies. Lessons can return immediate, automated feedback, including scores, answer rationale, and model answers.

#### PRESENTER: STEVEN LONN

See Also: CTools for Tests and Quizzes (5/5, 5/9), Online Surveys with UM.Lessons (5/6)

#### **UM.SiteMaker Advanced Uses**

1:00 PM TO 3:00 PM - 5/8/2008 UNIVERSITY LIBRARY INSTRUCTIONAL CENTER (ULIC), 4059 SHAPIRO LIBRARY (CENTRAL CAMPUS)

#### AT COMMONS / INTERMEDIATE

Ever wanted to create an online address book, image gallery, or weblog? Need to manage requests, registrations, or submissions electronically? UM.SiteMaker allows you to include simple databases in your websites and create online forms

without knowing HTML. In this hands-on session, participants will create a SiteMaker data table and then add data access sections to a website. Attendees should be familiar with the basic features of UM.SiteMaker and should also be comfortable with basic database concepts like fields, records, sort order, and filters. Return participants are welcome for a refresher course.

#### PRESENTER: JOHN JOHNSTON

See Also: UM.SiteMaker 101 (5/5, 5/6), UM.SiteMaker: From Bland to Beautiful (5/7), UM.SiteMaker: Deciding What Kind of Section to

Create Based on Your Content (5/5)

## Facebook, Faculty and Students: Making Connections

1:00 PM TO 3:00 PM - 5/8/2008 FACULTY EXPLORATORY, 206 HATCHER GRADUATE LIBRARY (CENTRAL CAMPUS) UNIVERSITY LIBRARY / BEGINNER

Do you wish for additional opportunities for collaborative exchanges with your students? Want to know more about Facebook, a social networking application prominent on campus? This hands-on session will introduce participants to Facebook and will demonstrate how this tool might be used to reach students. In addition to a discussion on issues of privacy and ethics in Facebook, the workshop will take participants through creating a Facebook account, understanding Facebook terminology, finding friends and networking through Facebook, and will also present a small number of some useful applications to extend and enhance the interaction between faculty and students.

## PRESENTERS: SHEVON DESAI, KAREN REIMAN-SENDI, SUE WORTMAN

See Also: Why Second Life? (5/6), Blogs and Wikis and Bookmarking, Oh My!: Social Technologies for Personal and Professional Productivity (5/8), Second Life Safari (5/8), Second Life Teacher's Toolkit (5/9)

## Finding and Incorporating Media into CTools and PowerPoint

1:00 PM TO 3:00 PM - 5/8/2008 SCIENCE LEARNING CENTER (SLC), 1720 CHEMISTRY BUILDING (CENTRAL CAMPUS) UNIVERSITY LIBRARY / BEGINNER

This session will teach users how to find digital images, audio clips, and video clips using freely available and UM-restricted resources. Participants will receive hands-on practice incorporating this media into applications such as CTools and PowerPoint. Copyright issues with regard to using

this media will also be addressed. This two-hour session is open to users from all disciplines.

## PRESENTERS: ANNETTE HAINES, REBECCA PRICE

See Also: Enriching Your CTools Site with the University Library (5/7), Using CTools and Dreamweaver to Create and Host an Online Learning Course (5/9), Beginning PowerPoint 2003 (5/6), Using CTools and UM.SiteMaker for Administrative Management (5/9), Finding High-Quality Multimedia Resources for Your Course (5/7), Design and Delivery Techniques in PowerPoint for Improving Aesthetics and Promoting Engagement (5/6), CTools for Course Websites (5/5, 5/9), CTools for Project Collaboration (5/7, 5/8), CTools for Tests and Quizzes (5/5, 5/9), CTools Wiki Quickie (5/8), CTools Interactive Tools (5/6), CTools New Features Test Drive (5/6)

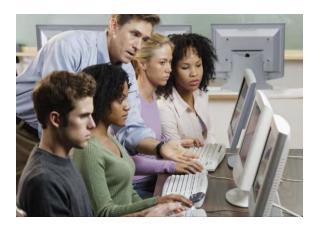

#### **Explore Virtual Reality in UM's CAVE**

1:00 PM TO 3:00 PM - 5/8/2008 UM3D LAB, 1365 DUDERSTADT CENTER (NORTH CAMPUS)

DIGITAL MEDIA COMMONS / BEGINNER
This session will introduce participants to the CAVE,
UM's virtual reality (VR) lab, and our state-of-the-art
research facility for computer graphics and
interactive technology. We will explore the
underlying technical structures behind the magic of
virtual reality and will also introduce other virtual
environments at the UM3D Lab. Participants will
experience the CAVE by touring a virtual
environment and learn about exciting advancements
in virtual reality education.

#### PRESENTER: LARS SCHUMANN

See Also: Why Second Life? (5/6), Second Life Safari (5/8), Second Life Teacher's Toolkit (5/9)

## Information Wants to be Free: An Introduction to Open Access

1:00 PM TO 3:00 PM - 5/8/2008 806 HATCHER GRADUATE LIBRARY, (CENTRAL CAMPUS) UNIVERSITY LIBRARY / ALL

Join Molly Kleinman, the library's copyright specialist, for a conversation about open access and its impact on scholarly publishing. The open access movement advocates for a publishing model in which the products of scholarship are made available for free to all users. Open access is already changing the state of academic publishing and could have a profound effect on the way scholars find and share their work. Come learn about the definition of open access, its history and the political movement surrounding it, and discuss the potential effects of open access on your research.

#### PRESENTER: MOLLY KLEINMAN

See Also: Open.Michigan: UM's OpenCourseWare Initiatives (5/7), Copyright Ownership at UM (5/7)

## Advanced PowerPoint 2003 for Health Sciences

1:00 PM TO 3:00 PM - 5/8/2008 TAUBMAN LIBRARY CLASSROOM, 2802 MED SCI 2 (MEDICAL CAMPUS) MED LEARNING RESOURCE CENTER / ADVANCED

The Advanced PowerPoint class is for those who want to move beyond the basic page-turning functionality of a typical PowerPoint presentation. A hands-on approach is employed to quickly teach advanced PowerPoint practices. The topic list for the advanced class includes: incorporating audio/video multimedia, learning how to improve the use of graphics and advanced text animation, customizing PowerPoint templates, mastering the drawing and picture toolbars, overcoming the "hidden gotchas," and learning multiple techniques to improve efficiency as well as the effectiveness of using PowerPoint. Prior experience using PowerPoint is a prerequisite.

#### PRESENTER: JOHN WESTFALL

See Also: Design and Delivery Techniques in PowerPoint for Improving Aesthetics and Promoting Engagement (5/6), PowerPoint 2007 Transition (5/9)

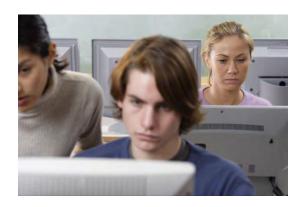

#### **CTools for Project Collaboration**

1:00 PM TO 3:00 PM - 5/8/2008 100 HATCHER GRADUATE LIBRARY, (CENTRAL CAMPUS) DIGITAL MEDIA COMMONS - USE LAB / BEGINNER

This hands-on workshop will introduce participants to CTools, which can not only be used to develop course websites, but also allows UM faculty, staff, and students to collaborate with colleagues within the UM community and beyond. Participants will create sample websites, post sample materials, and experiment with the shared calendar and online chat. They will learn how to control access to the site and also how to manage access privileges to various functions.

#### PRESENTER: DIANA PERPICH

See Also: Enriching Your CTools Site with the University Library (5/7), Finding and Incorporating Media into CTools and PowerPoint (5/8), Using CTools and Dreamweaver to Create and Host an Online Learning Course (5/9), Using CTools and UM.SiteMaker for Administrative Management (5/9), Doodle, Google Docs and Spreadsheets, and Other Amazing Ways to Improve Collaboration Efficiency (5/9), CTools for Course Websites (5/5, 5/9), Displaying Images in CTools (5/8), CTools for Tests and Quizzes (5/5, 5/9), CTools Wiki Quickie (5/8), CTools for Project Collaboration (5/7), CTools Interactive Tools (5/6), CTools New Features Test Drive (5/6)

#### **Audio/Video Mobile Blogging**

1:00 PM TO 3:00 PM - 5/8/2008 LANGUAGE RESOURCE CENTER (LRC), MAC CLASSROOM, 2ND FLOOR, MODERN LANGUAGES BUILDING (CENTRAL CAMPUS) LANGUAGE RESOURCE CENTER / BEGINNER

In this session we will explore how blogs are being integrated into learning and teaching. We will cover hands-on exploration of tools for adding audio and

video to blogs, including phoning-in an audio post. We will explore various implementations including personal writing journals, study abroad journals, collaborative workspaces, and student anthologies. Discover moblogging, too: posting media from a cell phone!

#### PRESENTER: PHILOMENA MEECHAN

See Also: Audacity: Free Home Audio Recording and MP3 Output Made Easy (5/8), Digital Audio Recording Made Simple (5/8)

# Preparing Students to Meet the Challenges of the 21st Century with Integrative ePortfolios

1:00 PM TO 3:00 PM - 5/8/2008 2327 SCHOOL OF EDUCATION - BROWNLEE, (CENTRAL CAMPUS) AT COMMONS / ALL

ePortfolios provide a framework for students to identify and integrate their learning across the many different interdisciplinary and community-based experiences they engage with at the University of Michigan. Integrative ePortfolios are used to guide students in translating their academic and co-curricular learning to "real-world" applications as well as pursuing their academic and career goals, developing their leadership capacities, and enhancing their skills as ethical and global citizens. Participants will be introduced to the early results and best practices from several sites that are part of an ambitious campus-wide ePortfolio pilot.

PRESENTER: MELISSA PEET

# Deep Blue: Increasing Your Research Impact with a Permanent Home for All Your Work

3:00 PM TO 5:00 PM - 5/8/2008 TURKISH AMERICAN FRIENDSHIP ROOM, SHAPIRO LIBRARY, 4004 SHAPIRO SCIENCE LIBRARY (CENTRAL CAMPUS) UNIVERSITY LIBRARY / ALL

Deep Blue is the Library's service for providing access to the work that makes the University of Michigan a leader in research, teaching, and creativity. With Deep Blue, you can increase the visibility and value of your research by depositing the "director's cut" of your work, including supplementary material such as datasets, images, sound, and video, in addition to the published work itself. Whether you want to offer a working paper, a formal publication, or something else entirely, you decide and the Library takes care of long-term storage and preservation, keeps all your work together at a single, permanent URL, and makes it

accessible to your peers. In this workshop you'll learn more about how Deep Blue can increase the impact of your work, how to get started using it, and about our efforts to support your goals in research and teaching in terms of your intellectual property rights.

#### PRESENTER: JAMES OTTAVIANI

See Also: Copyright Ownership at UM (5/7), Information Wants to be Free: An Introduction to Open Access (5/8)

## Choosing Exemplary Online Learning and Teaching Resources

3:00 PM TO 5:00 PM - 5/8/2008 LANGUAGE RESOURCE CENTER (LRC), PC CLASSROOM, 2ND FLOOR, MODERN LANGUAGES BUILDING (CENTRAL CAMPUS) CENTER FOR RESEARCH ON LEARNING AND TEACHING, LSA INSTRUCTIONAL SUPPORT SERVICES / ALL

An increasing number of faculty are using online resources for teaching and learning. In this hands-on workshop we address the question, what is an exemplary online learning resource? This session will take participants through the process of identifying the criteria used to identify high-quality online learning objects to enhance the teaching curricula as well as student learning. We will employ guidelines from MERLOT. These guidelines have been accepted by professional organizations from multiple disciplines for evaluation of online learning resources. Participants do not need any prior MERLOT experience to participate.

## PRESENTERS: NANCY KERNER, LYNNE CRANDALL

See Also: Finding High-Quality Multimedia Resources for Your Course (5/7), Online Image Creation and Editing (5/5), Deep Blue: Increasing Your Research Impact with a Permanent Home for All Your Work (5/8)

#### **CTools Wiki Quickie**

3:00 PM TO 4:30 PM - 5/8/2008 FACULTY EXPLORATORY, 206 HATCHER GRADUATE LIBRARY (CENTRAL CAMPUS) DIGITAL MEDIA COMMONS - USE LAB / BEGINNER

This "quickie" session lasts only 90 minutes, but it's actually a fairly long time to spend on a single tool. We will begin this hands-on session by visiting a handful of CTools sites where wikis are being used to meet a variety of objectives. These examples will, in part, demonstrate the potential benefits (engagement,

exposure, creativity!) and real challenges (monitoring and grading!) of student-driven wikis. Before long, we'll get busy adding and editing wiki content on a shared site and also creating our own pages within our My Workspaces. We'll add links, images, and tables, ruminate on the powerful History feature, and explore the complexities of access permissions and content portability. All this in 90 minutes? That's the plan!

#### PRESENTER: DIANA PERPICH

See Also: Basic Training for New Wiki Recruits (5/7), Doodle, Google Docs and Spreadsheets, and Other Amazing Ways to Improve Collaboration Efficiency (5/9), CTools for Course Websites (5/5, 5/9), CTools for Project Collaboration (5/7, 5/8), Blogs and Wikis and Bookmarking, Oh My!: Social Technologies for Personal and Professional Productivity (5/8), CTools Interactive Tools (5/6), CTools New Features Test Drive (5/6)

## Mapping Stuff 101: Google Maps and Beyond

3:00 PM TO 5:00 PM - 5/8/2008 UNIVERSITY LIBRARY INSTRUCTIONAL CENTER (ULIC), 4059 SHAPIRO LIBRARY (CENTRAL CAMPUS) UNIVERSITY LIBRARY / ALL

Free mapping tools make it easy to visualize data geographically. In this hands-on workshop, we will explore tools including Google Maps and Google Earth and how to use them to visualize data that include a geographic variable. We will also demonstrate other applications available. In addition to providing experience with the tools, we will discuss and brainstorm applications for research and the classroom.

## PRESENTERS: NICOLE SCHOLTZ, JEN GREEN

See Also: Google Maps and Google Earth (5/9)

## Editing with Apple's Final Cut Pro: A Basic Introduction

3:00 PM TO 5:30 PM - 5/8/2008 LANGUAGE RESOURCE CENTER (LRC), MAC CLASSROOM, 2ND FLOOR, MODERN LANGUAGES BUILDING (CENTRAL CAMPUS) LSA INSTRUCTIONAL SUPPORT SERVICES / INTERMEDIATE

If you want to go beyond iMovie and step into the powerfully creative world of video editing and post-production with Final Cut Pro, this workshop will give you the information you need to get started. Packed with tips and tricks, this hands-on session will lead you through the basics of using Apple's Final

Cut Pro nonlinear editing software to create professional-looking videos. Things you will learn include basic project set-up for digital video editing, importing and editing both video and audio, incorporating transitions and effects, creating titles, and preparing your finished movie for export to tape, DVD, and the web. Participants will receive a package of support information for everything covered in this session.

## PRESENTERS: RALPH FRANKLIN, SCOTT OLIN

See Also: Camtasia for Everday Production (5/8), Camtasia and Captivate: Which to Use? (5/6), Create Flash Video for Your Website (5/6), Audacity: Free Home Audio Recording and MP3 Output Made Easy (5/8), GarageBand: Making Music with You and Your Mac (5/7), From The Digital Video Camera to The Computer (5/7), Digital Audio Recording Made Simple (5/8), iMovie Workshop (5/9), Using the Digital Video Recording Cart at the LRC (5/6, 5/9)

#### Second Life Safari

3:00 PM TO 5:00 PM - 5/8/2008 2615 SPH I CROSSROADS, SCHOOL OF PUBLIC HEALTH 1 (CENTRAL CAMPUS) MED LEARNING RESOURCE CENTER, UNIVERSITY LIBRARY / BEGINNER

From text-based games at the dawn of the Internet to today's graphically rich systems, online worlds have kept pace with the maturation of the Internet and have helped push the limits of the technology forward. What was once the exclusive realm of geeks and nerds today is as ubiquitous as the Internet itself. This session will examine one of these programs, Second Life, in some detail. We will have a hands-on demo of the basic operations of the program to get an idea of the challenges and opportunities offered by this 3D persistent world. We will have a tour of some of the educational applications being pursued within Second Life by educational groups from both the University of Michigan and beyond.

## PRESENTERS: MARC STEPHENS, PATRICIA ANDERSON

See Also: Explore Virtual Reality in UM's CAVE (5/8), Why Second Life? (5/6), Second Life Teacher's Toolkit (5/9)

## Introduction to Cascading Style Sheets: CSS

9:00 AM TO 12:00 PM - 5/9/2008 SCIENCE LEARNING CENTER (SLC), 1720 CHEMISTRY BUILDING (CENTRAL CAMPUS) UNIVERSITY LIBRARY / INTERMEDIATE Cascading Style Sheets (CSS), a web formatting language developed by the World Wide Web Consortium (W3C), is used extensively by web developers and web editing programs, such as Adobe Dreamweaver, to format pages for the web. Understanding CSS gives developers precise control over how their web pages are rendered. In this handson workshop, you will learn how Cascading Style Sheets (CSS) work, how to use CSS properties to format web pages, how to apply CSS styles to an entire website, how to validate your CSS, and much more. You will learn how to write good CSS code and to create web pages that comply with current standards. This is a web coding class, not a web design class or a Dreamweaver class. Some knowledge of Hypertext Markup Language (HTML) is required.

#### PRESENTER: PATTY BRADLEY-DIEHL

See Also: UM.SiteMaker Advanced Uses (5/8), UM.SiteMaker: From Bland to Beautiful (5/7), Getting a Consistent Look on Your Website with Dreamweaver Cascading Style Sheets: CSS (5/9), Using CTools and Dreamweaver to Create and Host an Online Learning Course (5/9), Using HTML and CSS to Customize Your UM.SiteMaker Database Tables (5/6), Getting Started with Web Publishing with Dreamweaver CS3 (5/7), How to Make Websites Accessible (5/6), Creating A Professional Web Presence (5/7)

## Using CTools and UM.SiteMaker for Administrative Management

9:00 AM TO 10:00 AM - 5/9/2008 2901 TAUBMAN MEDICAL LIBRARY, (MEDICAL CAMPUS) MED LEARNING RESOURCE CENTER / BEGINNER

CTools and SiteMaker both have a variety of simple and powerful tools that can be easily adapted for keeping track of many administrative duties. This info session will demonstrate how the Medical School LRC Help Desk Manager makes use of these tools for: record keeping done by PTE staff members, centralizing and displaying resources for all, reducing paper usage, adding mobility for the manager to review materials, and personal management. You should walk away with knowledge on how to integrate a variety of common university resources

and hopefully spark some ideas on how this be incorporated in your work place.

#### PRESENTER: JASON ENGLING

See Also: UM.SiteMaker 101 (5/5, 5/6), Creating Professional-Looking Conference Posters (5/8, 5/9), Publications with Adobe InDesign or MS Publisher (5/7), Doodle, Google Docs and Spreadsheets, and Other Amazing Ways to Improve Collaboration Efficiency (5/9), CTools for Project Collaboration (5/7, 5/8), CTools Interactive Tools (5/6)

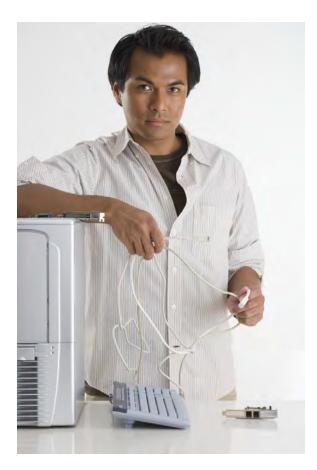

## Using the Digital Video Recording Cart at the LRC

9:00 AM TO 10:00 AM - 5/9/2008 LANGUAGE RESOURCE CENTER (LRC), VIDEO VIEWING ROOM, 2ND FLOOR, MODERN LANGUAGES BUILDING (CENTRAL CAMPUS)

LANGUAGE RESOURCE CENTER / ALL
In this workshop we will learn how to set up and
operate the digital video camera carts for optimal
recordings of interviews, skits, and classroom
presentations. Thirty minutes will be devoted to
explaining the setup and various functions of the
video cameras, along with how to finalize a recorded

DVD. The other thirty minutes will be devoted to hands-on use by the participants with a question and answer session.

#### PRESENTER: VINCE LEE

See Also: The Video Projector/Computer Connection (5/7), From The Digital Video Camera to The Computer (5/7), Audio/Video Mobile Blogging (5/8), iMovie Workshop (5/9), Producing Podcasts and Videocasts on a Mac: From Conception to Online Presentation (5/5), Editing with Apple's Final Cut Pro: A Basic Introduction (5/8), Using the Digital Video Recording Cart at the LRC (5/6)

#### **Photoshop Intermediate**

10:00 AM TO 12:00 PM - 5/9/2008 FACULTY EXPLORATORY, 206 HATCHER GRADUATE LIBRARY (CENTRAL CAMPUS) FACULTY EXPLORATORY / INTERMEDIATE Have you started to use Photoshop, but wonder what else it can do? This hands-on workshop will look at tools to fine-tune selections (Quick Mask Mode), alter color ranges, and different ways to combine various images together. We'll also talk about a few quick adjustments you can apply to make your image clearer and better looking.

#### PRESENTER: LAURIE SUTCH

See Also: Getting Started with Photoshop (5/5), 3D Studio Max: Fundamentals (5/5), Getting Started with Visio (5/6), Online Image Creation and Editing (5/5)

## ARTstor: Images for Teaching in the Humanities and Social Sciences

10:00 AM TO 12:00 PM - 5/9/2008 100 HATCHER GRADUATE LIBRARY, (CENTRAL CAMPUS) UNIVERSITY LIBRARY / ALL

ARTstor, a digital library of almost 600,000 images, offers a broad spectrum of art, architectural, and historical images, making it a fantastic resource for all humanities and social science disciplines as well as many interdisciplinary fields. This session will cover the basics of using ARTstor to find images, create image groups for sharing with students, and create presentations for classroom use. The session is open to all disciplines and all levels. Note: If you use a laptop for your work, please bring it to the workshop; although there will be desktop computers to work with if you don't bring your own.

#### PRESENTER: REBECCA PRICE

See Also: Finding and Incorporating Media into CTools and PowerPoint (5/8), Drop In and Learn

About Image Databases (5/9), Finding High-Quality Multimedia Resources for Your Course (5/7), Choosing Exemplary Online Learning and Teaching Resources (5/8), Flickr Fun Web Photo Management and So Much More! (5/7)

#### 3D Studio Max: Animation

10:00 AM TO 12:00 PM - 5/9/2008 UM3D LAB, 1365 DUDERSTADT CENTER (NORTH CAMPUS)

DIGITAL MEDIA COMMONS / INTERMEDIATE If you have the desire to bring your 3D creations to life, join us to learn how to animate in 3D Studio Max. This workshop will go over the theory and practice of animation and how it applies to 3D Studio Max. Attendees will begin with simple objects and scenarios and will practice with a more complex character rig. Fundamental knowledge of working in 3D Studio Max is required (e.g. moving & selection objects).

PRESENTER: ERIC MASLOWSKI

See Also: 3D Studio Max: Fundamentals (5/5), Getting Started with Visio (5/6)

## Using CTools and Dreamweaver to Create and Host an Online Learning

10:00 AM TO 11:30 AM - 5/9/2008 LEARNING RESOURCE CENTER (MEDICAL SCHOOL), 3950, 3RD FLOOR, TAUBMAN MEDICAL LIBRARY BLDG. (MEDICAL CAMPUS)

## MED LEARNING RESOURCE CENTER / INTERMEDIATE

This workshop will show participants how to combine the features of CTools with basic Dreamweaver programming to create an online course that features interactive, case-based learning modules. Topics to be covered include: how to use CTools as a basic web server, providing access control to allow creative collaboration, simple interactivity with frames and basic HTML, and using Cascading Style Sheets (CSS) to maintain a uniform look to the site. The focus will be on using basic techniques and design strategies to create an interactive course that can be built and maintained by staff and faculty with basic HTML skills. Additionally, the presentation will touch on ways to keep the site organized so students will be able to spend their time on learning the course content as opposed to learning how to use the site and keeping track of the assignments. The presentation will conclude with a brief discussion on using Flash video to provide users with a platform-independent video

experience within the realm of CTools. This workshop is a demonstration; it is not hands-on. PRESENTER: CHRIS CHAPMAN

See Also: UM.SiteMaker 101 (5/5, 5/6), UM.SiteMaker Advanced Uses (5/8), UM.SiteMaker: From Bland to Beautiful (5/7), Introduction to Hypertext Markup: X/HTML (5/8), Introduction to Cascading Style Sheets: CSS (5/9), Getting a Consistent Look on Your Website with Dreamweaver Cascading Style Sheets: CSS (5/9), Finding and Incorporating Media into CTools and PowerPoint (5/8), Using HTML and CSS to Customize Your UM.SiteMaker Database Tables (5/6), Create Flash Video for Your Website (5/6), Finding High-Quality Multimedia Resources for Your Course (5/7), CTools for Course Websites (5/5, 5/9), CTools for Project Collaboration (5/7, 5/8), Displaying Images in CTools (5/8), CTools for Tests and Quizzes (5/5, 5/9), CTools Wiki Quickie (5/8), How to Make Websites Accessible (5/6), CTools Interactive Tools (5/6), CTools New Features Test Drive (5/6)

## **Creating Simple Surveys with Surveymonkey**

10:00 AM TO 12:00 PM - 5/9/2008 TAUBMAN LIBRARY CLASSROOM, 2802 MED SCI 2 (MEDICAL CAMPUS) MED LEARNING RESOURCE CENTER / BEGINNER

In this session, the presenter will give an overview of the program Surveymonkey, discuss its features, and will demonstrate creating a simple survey. If time permits, the participants will create a brief survey of 3-4 questions on a topic of their choice.

#### PRESENTER: IRENE KNOKH

See Also: CTools New Features Test Drive (5/6), Online Surveys with UM.Lessons (5/6)

#### Del.icio.us: Bookmarks Where You Want Them and Organized to Make Sense to You

10:00 AM TO 12:00 PM - 5/9/2008 LANGUAGE RESOURCE CENTER (LRC), PC CLASSROOM, 2ND FLOOR, MODERN LANGUAGES BUILDING (CENTRAL CAMPUS) LSA INSTRUCTIONAL SUPPORT SERVICES / BEGINNER

This hands-on session will explore how you can use Del.icio.us to store, tag, organize, and share links to resources and sites that you find interesting. Plus, you can access the sites from anywhere there is an Internet connection. This how-to session will be wrapped in the context of social bookmarking, and how different users can take advantage of the

strength of a community to gain greater knowledge about the quickly expanding pool of information that exists online. The emerging folksonomies, the different tagging strategies that people use to describe and organize their links, will also be explored.

Participants are asked to bring the URLs to at least five of their favorite sites to the session.

See Also: Blogs and Wikis and Bookmarking, Oh My!: Social Technologies for Personal and Professional Productivity (5/8), Online Visualization and Organization Tools: Outliners, Thought Organizers, Mindmapping, TimeLines, and More (5/5)

PRESENTER: LYNNE CRANDALL

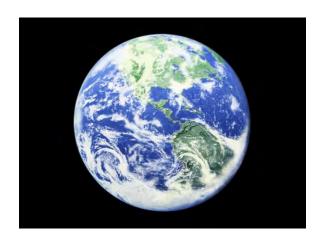

#### **Google Maps and Google Earth**

10:00 AM TO 12:00 PM - 5/9/2008 LANGUAGE RESOURCE CENTER (LRC), MAC CLASSROOM, 2ND FLOOR, MODERN LANGUAGES BUILDING (CENTRAL CAMPUS) LANGUAGE RESOURCE CENTER / BEGINNER

In this workshop we will explore instructional examples of Google Maps and Google Earth. We'll learn about "geotagging" -- annotating Google Map locations with your images, text, audio. We will assemble an album of images in Flickr and attach them to pre-existing maps (in Google and Yahoo), using easy-to-access latitude and longitude data and simple drag-and-drop. We will also explore the features of Google Earth and learn to create and share customized virtual tours. As we work we will have open brainstorming and discussion of various applications for the classroom environment.

#### PRESENTER: PHILOMENA MEECHAN

See Also: Mapping Stuff 101: Google Maps and Beyond (5/8), Flickr Fun Web Photo Management and So Much More! (5/7)

#### **PowerPoint 2007 Transition**

10:00 AM TO 12:00 PM - 5/9/2008 2074 CAMPUS SAFETY SERVICES BUILDING, 1239 KIPKE DRIVE (SOUTH CAMPUS) INFORMATION TECHNOLOGY EDUCATION SERVICES / INTERMEDIATE

This demonstration is intended for experienced users of previous versions of Microsoft

**PowerPoint** and will cover various changes to the product, such as the Ribbon and the new Office Button. We will see the new locations for commonly used features such as inserting new slides, formatting slides, working with clipart, and much more.

#### PRESENTER: CAROLYN NEWMAN

See Also: A Quick Look at Office 2007 (5/7), Word 2007 Transition (5/6)

#### **Second Life Teacher's Toolkit**

10:00 AM TO 12:00 PM - 5/9/2008
2615 SPH I CROSSROADS, SCHOOL OF
PUBLIC HEALTH 1 (CENTRAL CAMPUS)
MED LEARNING RESOURCE CENTER,
UNIVERSITY LIBRARY / INTERMEDIATE
You're in Second Life, busting with ideas, and want
to start really using it – but how? In this session we
will cover basics of tools, techniques, and resources
to help the teacher who is just starting out in Second
Life. We will visit a few exemplary educational
locations, and show you some places to get useful
items like whiteboards. We will cover basic skills
useful for education, and will share free teaching
resources.

PRESENTERS: PATRICIA ANDERSON, MARC STEPHENS

See Also: Why Second Life? (5/6), Second Life Safari (5/8)

## **Drop In and Learn About Image Databases**

12:00 PM TO 1:00 PM - 5/9/2008 100 HATCHER GRADUATE LIBRARY, (CENTRAL CAMPUS) UNIVERSITY LIBRARY / BEGINNER

The library subscribes to numerous image databases and there are more and more free-access image-rich databases on the web each year. Finding and navigating through these different databases is a formidable task. This drop-in session provides an opportunity to meet with the Visual Resources Librarian and ask questions about finding the best image databases for your research and teaching.

PRESENTER: REBECCA PRICE

See Also: ARTstor: Images for Teaching in the Humanities and Social Sciences (5/9), Finding and Incorporating Media into CTools and PowerPoint (5/8), Finding High-Quality Multimedia Resources for Your Course (5/7), Displaying Images in CTools (5/8), Flickr Fun Web Photo Management and So Much More! (5/7), Online Image Creation and Editing (5/5), Deep Blue: Increasing Your Research Impact with a Permanent Home for All Your Work (5/8)

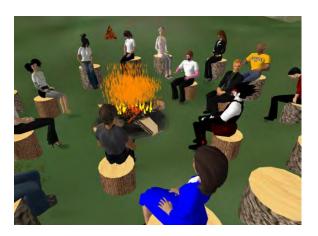

# Getting a Consistent Look on Your Website with Dreamweaver Cascading Style Sheets: CSS

1:00 PM TO 3:00 PM - 5/9/2008
FACULTY EXPLORATORY, 206 HATCHER
GRADUATE LIBRARY (CENTRAL CAMPUS)
FACULTY EXPLORATORY / INTERMEDIATE
Wouldn't it be great if you could rearrange the layout
of your entire website with a few minor changes to
one file? We'll begin with an overview of simple
formatting of fonts, colors, and images through CSS
in Dreamweaver, and progress to higher-level tasks
like using CSS to control and change your overall
layout and graphic design. Participants should
possess a solid basic knowledge of HTML and
some understanding of the concept of Style Sheets.
Although Dreamweaver will be used for most of
the class, there may also be some coding involved.

PRESENTER: LAURIE SUTCH

See Also: Introduction to Hypertext Markup: X/HTML (5/8), Introduction to Cascading Style Sheets: CSS (5/9), Creating Web Pages with Dreamweaver (5/6), Getting Started with Web Publishing with Dreamweaver CS3 (5/7)

## **Creating Professional-Looking Conference Posters**

1:00 PM TO 3:00 PM - 5/9/2008 ADVANCED GRAPHICS CLASSROOM, MACINTOSH, 3336 DUDERSTADT CENTER (NORTH CAMPUS)

DIGITAL MEDIA COMMONS / BEGINNER
In this workshop, participants will learn how to use
Adobe Illustrator to create high-quality, eye-catching
posters. You will learn techniques for organizing
materials and printing posters on the large format
color printer located in GroundWorks, the Media
Conversion Lab at the Duderstadt Center. Although
this workshop takes place in our Macintosh
classroom, everything covered is applicable whether
you normally use a Mac or a Windows PC. Basic
computer skills are required, but no prior
experience with graphics applications is necessary.
PRESENTER: ROBERT PETTIGREW

See Also: Creating Professional-Looking Conference Posters (5/8)

#### Fun with Picture Editing and Chart Creation Tools: Web 2.0 Getting Started

1:00 PM TO 2:30 PM - 5/9/2008 LEARNING RESOURCE CENTER (MEDICAL SCHOOL), 3950, 3RD FLOOR, TAUBMAN MEDICAL LIBRARY BLDG. (MEDICAL CAMPUS)

MED LEARNING RESOURCE CENTER / BEGINNER

The presenter will demonstrate the use of Gliffy, a simple program for chart creation if you do not (or even if you do) have Microsoft Visio. In addition, the author will also show effective and fun uses of Picasa. Note: this session will be presented in a lecture/demonstration format; it is not a hands-on session.

#### PRESENTER: IRENE KNOKH

See Also: Getting Started with Photoshop (5/5), Photoshop Intermediate (5/9), ARTstor: Images for Teaching in the Humanities and Social Sciences (5/9), 3D Studio Max: Fundamentals (5/5), 3D Studio Max: Animation (5/9), Getting Started with Visio (5/6), Flickr Fun Web Photo Management and So Much More! (5/7), Online Image Creation and Editing (5/5)

# Doodle, Google Docs and Spreadsheets, and Other Amazing Ways to Improve Collaboration Efficiency

1:00 PM TO 3:00 PM - 5/9/2008 LANGUAGE RESOURCE CENTER (LRC), PC CLASSROOM, 2ND FLOOR, MODERN LANGUAGES BUILDING (CENTRAL CAMPUS) LSA INSTRUCTIONAL SUPPORT SERVICES / BEGINNER

This hands-on session will explore some of the Web2.0 tools that help groups work more efficiently together. Finding common meeting times with Doodle is a lot easier than an email trail! Google Docs and Google Spreadsheets make it easy for people to work on the same document synchronously or asynchronously, and to export the final product in various formats. Similar tools, such as blogs with comments or wikis will also be discussed as other kinds of options.

#### PRESENTER: LYNNE CRANDALL

See Also: Facebook, Faculty and Students: Making Connections (5/8), Basic Training for New Wiki Recruits (5/7), Using Adobe Connect to Conduct Online Seminars and Meetings (5/6), Del.icio.us: Bookmarks Where You Want Them and Organized to Make Sense to You (5/9), CTools Wiki Quickie (5/8), Videoconferencing with Polycom (5/9), AIM and iChat: Video, Audio, and Text Chat (5/7), Flickr Fun Web Photo Management and So Much More! (5/7), Audio/Video Mobile Blogging (5/8), Google Maps and Google Earth (5/9), Giving Students a Voice: International Voices, a Survey of Audio Web Tools (5/6), Mapping Stuff 101: Google Maps and Beyond (5/8), Blogs and Wikis and Bookmarking, Oh My!: Social Technologies for Personal and Professional Productivity (5/8), Online Visualization and Organization Tools: Outliners, Thought Organizers, Mindmapping, TimeLines, and More (5/5), Preparing Students to Meet the Challenges of the 21st Century with ePortfolios (5/8), CTools Interactive Tools (5/6), Chat About Chat (5/7)

#### **Recording Lectures Using ProfCast**

1:00 PM TO 2:00 PM - 5/9/2008 806 HATCHER GRADUATE LIBRARY, (CENTRAL CAMPUS) LSA INSTRUCTIONAL SUPPORT SERVICES / BEGINNER

ProfCast is an all-in-one presentation-to-podcast tool for the Mac that provides everything lecturers need to create podcasts from their lectures. ProfCast offers an integrated workflow that makes creating recordings, and producing and publishing podcasts easy. Until now, capturing lectures has been a difficult, time-consuming and costly process. ProfCast allows users to give their lectures as they normally would, and ProfCast does the work for them.

#### PRESENTER: DAVID CHMURA

See Also: Camtasia for Everday Production (5/8), Camtasia and Captivate: Which to Use? (5/6), Podcasting: Defining Goals and Measuring Success (5/7), Producing Podcasts and Videocasts on a Mac: From Conception to Online Presentation (5/5)

#### **CTools for Course Websites**

1:00 PM TO 3:00 PM - 5/9/2008 100 HATCHER GRADUATE LIBRARY, (CENTRAL CAMPUS) DIGITAL MEDIA COMMONS - USE LAB / BEGINNER

This hands-on session is your chance to experiment with CTools, where instructors can distribute course materials online to registered students, maintain an online calendar of activities, manage electronic chats and discussion boards, handle electronic assignments, and more. Participants will learn the basic skills and procedures necessary to build and manage a website. Participants must have a uniqname and Kerberos password to do any hands-on work, and also need to feel comfortable using a browser (like Internet Explorer or Firefox). No experience with HTML is necessary. This workshop is also offered throughout the year.

#### PRESENTER: JEFF ZIEGLER

See Also: Finding and Incorporating Media into CTools and PowerPoint (5/8), CTools for Project Collaboration (5/7, 5/8), Displaying Images in CTools (5/8), CTools for Tests and Quizzes (5/5, 5/9), CTools Wiki Quickie (5/8), CTools for Course Websites (5/5), CTools Interactive Tools (5/6), CTools New Features Test Drive (5/6)

#### **CTools for Tests and Quizzes**

1:00 PM TO 3:00 PM - 5/9/2008 UNIVERSITY LIBRARY INSTRUCTIONAL CENTER (ULIC), 4059 SHAPIRO LIBRARY (CENTRAL CAMPUS) DIGITAL MEDIA COMMONS - USE LAB / INTERMEDIATE

Explore CTools' new native online assessment tool, expected to be ready for Fall 2008. Build question pools, create assessments and administer them within your course site. Assign open and close dates and set a time-limit, if you'd like. Behold, as students' scores are instantly imported into the CTools Gradebook!

#### PRESENTER: DIANA PERPICH

See Also: Online Quizzing with UM.Lessons (5/8), Student Assignment Management System (SAMS) For LSA Science Courses (5/7), Using Qwizdom To Manage Lecture Class Scores With SAMS (5/7), CTools New Features Test Drive (5/6), CTools for Tests and Quizzes (5/5), Online Surveys with UM.Lessons (5/6)

#### Videoconferencing with Polycom

1:00 PM TO 2:00 PM - 5/9/2008 LANGUAGE RESOURCE CENTER (LRC), VIDEO VIEWING ROOM, 2ND FLOOR, MODERN LANGUAGES BUILDING (CENTRAL CAMPUS)

## LANGUAGE RESOURCE CENTER / BEGINNER

In this session, Language Resource Center staff will lead demonstrations of high-end videoconferencing with the Polycom system (dedicated hardware). Discussions will include pros, cons, and factors to consider when choosing a tool to meet your needs. Handouts will include comparison charts and UM contacts for support and service. Part of series of videoconferencing workshops.

## PRESENTERS: JOHN STEWART, PHILOMENA MEECHAN

See Also: Using Adobe Connect to Conduct Online Seminars and Meetings (5/6), Skype Me! Video, Audio, and Text Chat Using Skype (5/8), AIM and iChat: Video, Audio, and Text Chat (5/7), Giving Students a Voice: International Voices, a Survey of Audio Web Tools (5/6), Producing Podcasts and Videocasts on a Mac: From Conception to Online Presentation (5/5)

#### iMovie Workshop

1:00 PM TO 2:30 PM - 5/9/2008 LANGUAGE RESOURCE CENTER (LRC), MAC CLASSROOM, 2ND FLOOR, MODERN LANGUAGES BUILDING (CENTRAL CAMPUS) LANGUAGE RESOURCE CENTER / BEGINNER

Designed for beginners, in this workshop you will learn about importing media, editing principals, exporting to DVD, and QuickTime for CTools or PowerPoint.

#### PRESENTER: ROBERT DEMILNER

See Also: Camtasia for Everday Production (5/8), Camtasia and Captivate: Which to Use? (5/6), Create Flash Video for Your Website (5/6), Audacity: Free Home Audio Recording and MP3 Output Made Easy (5/8), From The Digital Video Camera to The Computer (5/7), Producing Podcasts and Videocasts on a Mac: From Conception to Online Presentation (5/5), Editing with Apple's Final Cut Pro: A Basic Introduction (5/8), Using the Digital Video Recording Cart at the LRC (5/6, 5/9)

## Online Presentation Tools: SlideShare, Zoho Show, Google Docs, and More

3:00 PM TO 5:00 PM - 5/9/2008
UNIVERSITY LIBRARY INSTRUCTIONAL
CENTER (ULIC), 4059 SHAPIRO LIBRARY
(CENTRAL CAMPUS)
UNIVERSITY LIBRARY / INTERMEDIATE
Sick of emailing slides back and forth with your copresenter in another state? Supposed to teach class
but have a sick kid at home? Couldn't get on the
plane to your conference? Thinking of interviewing
various candidates but don't have travel funds for all
the interesting ones? Thinking of teaching distance
learning classes but don't have a video conferencing

system easily available? If any of these situations

you. There are a number of low-budget online

options to help with creating, collaborating, and

sound familiar or possible, then this is the class for

#### PRESENTER: PATRICIA ANDERSON

sharing presentations online.

See Also: Why Second Life? (5/6), Second Life Safari (5/8), Second Life Teacher's Toolkit (5/9), Online Visualization and Organization Tools: Outliners, Thought Organizers, Mindmapping, TimeLines, and More (5/5)

### Buildings where Enriching Scholarship sessions will be held are circled.

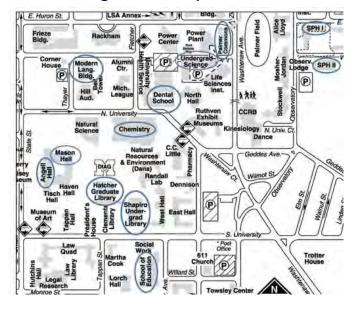

**CENTRAL CAMPUS** 

#### **NORTH CAMPUS**

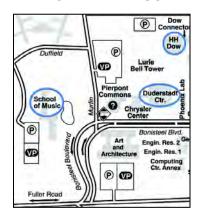

#### **SOUTH CAMPUS**

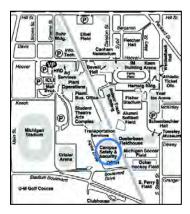

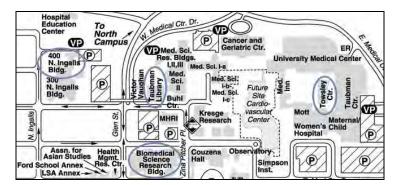

**MEDICAL CAMPUS**